# **Connect SDK Documentation**

**Ingram Micro**

**Apr 08, 2021**

# **Contents**

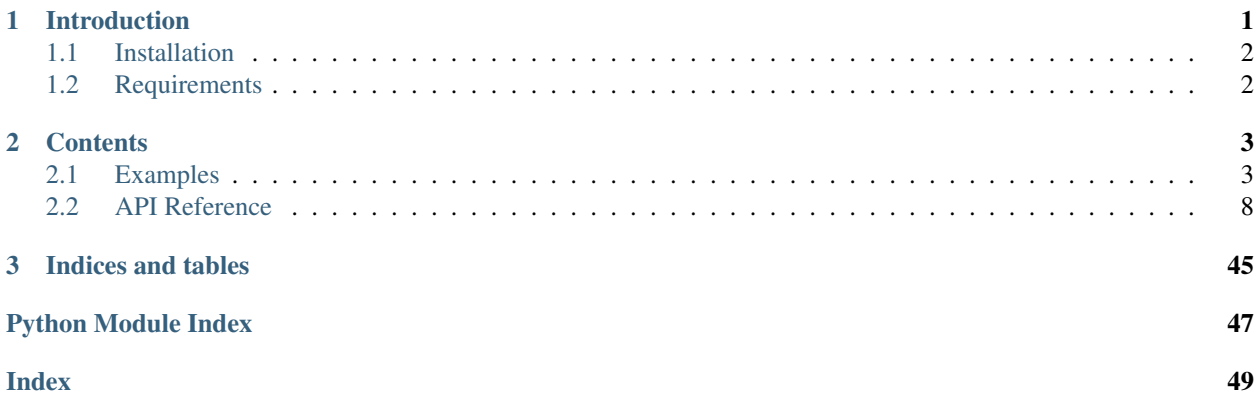

# CHAPTER 1

# Introduction

<span id="page-4-0"></span>Connect Python SDK allows an easy and fast integration with Connect fulfillment API. Thanks to it you can automate the fulfillment of orders generated by your products.

In order to use this library, please ensure that you have read first the documentation available on Connect knowledge base article located [here,](http://help.vendor.connect.cloud.im/support/solutions/articles/43000030735-fulfillment-management-module) this one will provide you a great information on the REST API that this library implements.

This library may be consumed in your project in order to automate the fulfillment of requests, this class once imported into your project will allow you to:

- Communicate with Connect using your API credentials.
- List all requests, and even filter them:
	- For a specific product.
	- For a specific status.
	- For a specific asset.
	- Etc.
- Process each request and obtain full details of the request.

#### • Modify the activation parameters of each request in order to:

- Inquiry for changes
- Store information into the fulfillment request
- Change the status of the requests from its initial pending state to either inquiring, failed or approved.
- Generate and upload usage files to report usage for active contracts and listings.
- Process usage file status changes.
- Work with Notes for requests.
- Generate logs.
- Collect debug logs in case of failure.

Your code may use any scheduler to execute, from a simple cron to a cloud scheduler like the ones available in Azure, Google, Amazon or other cloud platforms.

# <span id="page-5-0"></span>**1.1 Installation**

In order to use the SDK with your product, you must install the connect-sdk package from [PyPI \(Python Package](https://pypi.org/project/connect-sdk/) [Index\).](https://pypi.org/project/connect-sdk/) You can do so using pip:

```
$ pip install connect-sdk
```
# <span id="page-5-1"></span>**1.2 Requirements**

- Python 2.7+ or Python 3.4+
- [Requests](https://pypi.org/project/requests/)
- [Marshmallow](https://pypi.org/project/marshmallow/)

# CHAPTER 2

# **Contents**

# <span id="page-6-1"></span><span id="page-6-0"></span>**2.1 Examples**

### <span id="page-6-2"></span>**2.1.1 Processing Fulfillment Requests**

```
# -*- coding: utf-8 -*-
# This file is part of the Ingram Micro Cloud Blue Connect SDK.
# Copyright (c) 2019-2020 Ingram Micro. All Rights Reserved.
from typing import Union
import warnings
from connect.config import Config
from connect.exceptions import FailRequest, InquireRequest, SkipRequest
from connect.logger import logger
from connect.models import ActivationTemplateResponse, ActivationTileResponse,
˓→Fulfillment
from connect.resources import FulfillmentAutomation
# Enable processing of deprecation warnings
warnings.simplefilter('default')
# Set logger level / default level ERROR
logger.setLevel('DEBUG')
# If we remove this line, it is done implicitly
Config(file='config.json')
class FulfillmentExample(FulfillmentAutomation):
   def process_request(self, request):
        # type: (Fulfillment) -> Union[ActivationTemplateResponse,
  ActivationTileResponsel
```

```
if request.needs_migration():
           # Skip request if it needs migration (migration is performed by an
˓→external service)
           logger.info('Skipping request {} because it needs migration.'.
˓→format(request.id))
           raise SkipRequest()
       else:
           logger.info('Processing request {} for contract {}, product {},
˓→marketplace {}'
                       .format(request.id,
                               request.contract.id,
                               request.asset.product.name,
                               request.marketplace.name))
           # Custom logic
           if request.type == 'purchase':
               for item in request.asset.items:
                   if item.quantity > 100000:
                       raise FailRequest('Is not possible to purchase product in
˓→such quantities')
               for param in request.asset.params:
                   if param.name == 'email' and not param.value:
                       param.value_error = 'Email address has not been provided, ' \ \'please provide one'
                       raise InquireRequest(params=[param])
               # Find a param by its id
               param = request.asset.get_param_by_id('purchase_id')
               if param:
                   param.value = '...' # We can assign the id given by the external
˓→service here
                   self.update_parameters(request.id, [param]) # Update param on
˓→the platform
               else:
                   raise FailRequest('The asset is expected to have a "purchase_id"
˓→param.')
               # Approve by Template
               return ActivationTemplateResponse('TL-497-535-242')
               # Or
                # return TemplateResource().get(pk='TEMPLATE_ID')
               # Approve by ActivationTile
                # return ActivationTileResponse('\n # Welcome to Fallball!\n\nYes,
˓→you decided '
               # 'to have an account in our amazing
\rightarrowservice!')
               # Or
               # return TemplateResource().render(pk='TEMPLATE_ID', request_
\rightarrowid=request.id)
           elif request.type == 'change':
               # Fail
               raise FailRequest()
           else:
```
(continued from previous page)

```
# Skip request
                raise SkipRequest()
if __name__ == ' __main__':
    fulfillment_example = FulfillmentExample()
    fulfillment_example.process()
```
### <span id="page-8-0"></span>**2.1.2 Processing Tier Config Requests**

```
# -*- coding: utf-8 -*-
# This file is part of the Ingram Micro Cloud Blue Connect SDK.
# Copyright (c) 2019-2020 Ingram Micro. All Rights Reserved.
# NOTE: This example development is in progress. This is just a skeleton.
from typing import Union
import warnings
from connect.config import Config
from connect.logger import logger
from connect.models import ActivationTemplateResponse, ActivationTileResponse,
˓→TierConfigRequest
from connect.resources import TierConfigAutomation
# Enable processing of deprecation warnings
warnings.simplefilter('default')
# Set logger level / default level ERROR
logger.setLevel('DEBUG')
# If we remove this line, it is done implicitly
Config(file='./examples/config.json')
class TierConfigExample(TierConfigAutomation):
    def process_request(self, request):
        # type: (TierConfigRequest) -> Union[ActivationTemplateResponse,
˓→ActivationTileResponse]
        pass
if __name__ == '__main__':
    tier_config_example = TierConfigExample()
   tier_config_example.process()
```
## <span id="page-8-1"></span>**2.1.3 Reporting Usage Files**

 $#$  -\*- coding: utf-8 -\*-

```
(continued from previous page)
# This file is part of the Ingram Micro Cloud Blue Connect SDK.
# Copyright (c) 2019-2020 Ingram Micro. All Rights Reserved.
from datetime import datetime, timedelta
import warnings
from connect.config import Config
from connect.logger import logger
from connect.models import Contract, UsageRecord, UsageFile, UsageListing, Product
from connect.resources import UsageAutomation
# Enable processing of deprecation warnings
warnings.simplefilter('default')
# Set logger level / default level ERROR
logger.setLevel('DEBUG')
# If we remove this line, it is done implicitly
Config(file='config.json')
class UsageExample(UsageAutomation):
    def process_request(self, request):
        # type: (UsageListing) -> None
        # Detect specific provider contract
        if request.contract.id == 'CRD-00000-00000-00000':
            # Can also be seen from request.provider.id and parametrized further
            # via marketplace available at request.marketplace.id
            usage_file = UsageFile(
                name='sdk test',
                product=Product(id=request.product.id),
                contract=Contract(id=request.contract.id)
            \lambdatoday = datetime.utcnow().replace(hour=0, minute=0, second=0,
˓→microsecond=0)
            yesterday = today - timedelta(days=1)
            usages = \lceilUsageRecord(
                    usage_record_id='unique record value',
                    item_search_criteria='item.mpn',
                    # Possible values are item.mpn or item.local_id.
                    item_search_value='SKUA',
                    # Value defined as MPN on vendor portal.
                    quantity=1,
                    # Quantity to be reported.
                    start_time_utc=yesterday.strftime('%Y-%m-%d %H:%M:%S'),
                    # From when to report.
                    end_time_utc=today.strftime('%Y-%m-%d %H:%M:%S'),
                    # Till when to report.
```
(continued from previous page)

```
asset_search_criteria='parameter.param_b',
                    # How to find the asset on Connect. Typical use case is to use a_{\mu}˓→parameter
                    # provided by vendor, in this case called param_b. Additionally,
˓→asset.id
                    # can be used in case you want to use Connect identifiers.
                    asset_search_value='tenant2'
                )
            ]
            self.submit_usage(usage_file, usages)
        else:
            # Something different could be done here
            pass
if __name__ == '__main__':
    usage_example = UsageExample()
   usage_example.process()
```
### <span id="page-10-0"></span>**2.1.4 Workflow of Usage Files**

```
# -*- coding: utf-8 -*-
# This file is part of the Ingram Micro Cloud Blue Connect SDK.
# Copyright (c) 2019-2020 Ingram Micro. All Rights Reserved.
import warnings
from connect.config import Config
from connect.logger import logger
from connect.exceptions import AcceptUsageFile, DeleteUsageFile, SkipRequest,
˓→SubmitUsageFile
from connect.models import UsageFile
from connect.resources import UsageFileAutomation
# Enable processing of deprecation warnings
warnings.simplefilter('default')
# Set logger level / default level ERROR
logger.setLevel('DEBUG')
# If we remove this line, it is done implicitly
Config(file='config.json')
class UsageFileExample(UsageFileAutomation):
    def process_request(self, request):
        # type: (UsageFile) -> None
        if request.status == 'invalid':
            # Vendor and provider may handle invalid cases differently,
            # probably notifying their staff
            raise DeleteUsageFile('Not needed anymore')
```
(continued from previous page)

```
elif request.status == 'ready':
            # Vendor may submit file to provider
           raise SubmitUsageFile()
        elif request.status == 'pending':
            # Provider use case, needs to be reviewed and accepted
           raise AcceptUsageFile('File looks good')
        else:
            raise SkipRequest('Non controlled status')
if __name__ == '__main__':
   usage_file_example = UsageFileExample()
   usage_file_example.process()
```
# <span id="page-11-0"></span>**2.2 API Reference**

### <span id="page-11-2"></span>**2.2.1 config**

```
class connect.config.Config(api_url=None, api_key=None, products=None, file=None)
     Initialization config for public api.
```
#### **Parameters**

- **api\_url** (str) Public api url.
- **api\_key** (str) Service user ApiKey.
- **products** (str|list[str]) Optional product ids.
- **file**  $(str)$  Config file name.

### Raises

- **ValueError** Raised if either file or one of api\_url or api\_key are missing.
- **TypeError** Raised if products is not a string or list of strings, or if config file does not contain JSON data.
- **IOError** Raised if the specified file could not be opened.

#### **api\_key**

Returns ApiKey.

Return type str

```
api_url
```
Returns Api URL.

Return type str

```
classmethod get_instance()
```
Returns Global instance.

Return type [Config](#page-11-1)

#### **products**

Returns Valid product ids.

### Return type list[str]

### <span id="page-12-6"></span><span id="page-12-5"></span>**2.2.2 exceptions**

**exception** connect.exceptions.**AcceptUsageFile**(*acceptance\_note*)

```
exception connect.exceptions.CloseUsageFile(message=None)
```
**exception** connect.exceptions.**DeleteUsageFile**(*message=None*)

<span id="page-12-2"></span>**exception** connect.exceptions.**FailRequest**(*message="*) Causes the request being processed to fail.

Parameters message  $(str)$  – Exception message.

<span id="page-12-4"></span>**exception** connect.exceptions.**FileCreationError**(*message*)

<span id="page-12-3"></span>**exception** connect.exceptions.**FileRetrievalError**(*message*)

<span id="page-12-1"></span>**exception** connect.exceptions.**InquireRequest**(*message="*, *params=None*) Causes the request being processed to inquire for some information.

#### Parameters

• **message**  $(str)$  – Exception message.

• **params** (List[[Param](#page-26-0)]) – Parameters to inquire.

#### **params = None**

(List[ $Param$ ]) Parameters to inquire.

**exception** connect.exceptions.**Message**(*message="*, *code="*, *obj=None*) Base class for all Connect exceptions.

#### **Parameters**

- **message**  $(str)$  Exception message.
- $code(str)$  Exception code.
- **obj** (object) Additional information.

### **code = None**

(str) Exception code.

#### **message**

Returns The exception message.

#### Return type str

Deprecated since version 16.0: Use str(exception) instead.

#### **obj = None**

(str) Additional information.

**exception** connect.exceptions.**RejectUsageFile**(*rejection\_note*)

**exception** connect.exceptions.**ServerError**(*error*)

Indicates that the server returned an error.

Parameters **error** ([ServerErrorResponse](#page-30-0)) - Response returned by the server.

### <span id="page-12-0"></span>**exception** connect.exceptions.**SkipRequest**(*message="*)

Causes the request being processed to be skipped.

Parameters message  $(str)$  – Exception message.

#### <span id="page-13-5"></span>**exception** connect.exceptions.**SubmitUsageFile**

**exception** connect.exceptions.**UsageFileAction**(*message*, *code*, *data=None*) Base exception for Usage API actions.

#### **Parameters**

- **message**  $(str)$  Exception message.
- **code**  $(str)$  Exception code.
- **data** (Optional[Dict[str,Any]]) Additional information.

### <span id="page-13-4"></span>**2.2.3 models**

<span id="page-13-1"></span>**class** connect.models.**Activation**(*\*\*kwargs*) Activation object.

> **date = None** (datetime.datetime|None) Activation date.

**link = None** (str|None) Activation link.

### **message = None**

(str) Activation message.

#### <span id="page-13-2"></span>**class** connect.models.**ActivationTemplateResponse**(*template\_id*)

An instance of this class might the returned by the overriden process\_request method of your [connect.](#page-38-0) [resources.FulfillmentAutomation](#page-38-0) or [connect.resources.TierConfigAutomation](#page-40-0) subclass to approve the request being processed, showing a tile with the specified template id.

**Parameters template\_id** (str) – Id of the template od the tile to be shown in the Vendor Portal. The template must have been defined in the Vendor Portal.

### Return type None

#### <span id="page-13-3"></span>**class** connect.models.**ActivationTileResponse**(*markdown="*)

An instance of this class might the returned by the overriden process\_request method of your [connect.](#page-38-0) [resources.FulfillmentAutomation](#page-38-0) or [connect.resources.TierConfigAutomation](#page-40-0) subclass to approve the request being processed, showing a tile with the specified contents.

**Parameters markdown**  $(str)$  – Contents of the tile to be shown in the Vendor Portal, in Markdown format.

#### Return type None

<span id="page-13-0"></span>**class** connect.models.**Agreement**(*\*\*kwargs*)

An Agreement object.

### **active = None**

(bool) State of the version.

```
agreements = None
```
(List $[A<sub>greement</sub>]$ ) Program agreements can have distribution agreements associated with them.

#### **author = None**

 $(Use r)$  None) Reference to the user who created the version.

### **created = None**

(datetime.datetime) Date of creation of the agreement.

#### <span id="page-14-2"></span>**description = None**

(str) Agreement details (Markdown).

#### **link = None**

(str) Url to the document.

#### **marketplace = None**

([Marketplace](#page-26-1) | None) Reference to marketplace object (for distribution agreement).

#### **name = None**

(str) Name of Agreement.

#### **owner = None**

([Company](#page-19-0)) Reference to the owner account object.

#### **parent = None**

([Agreement](#page-13-0) | None) Reference to the parent program agreement (for distribution agreement).

#### **stats = None**

([AgreementStats](#page-14-0) | None) Agreement stats.

### **title = None**

(str) Title of the agreement.

### **type = None**

(str) Type of the agreement. One of: distribution, program, service.

#### **updated = None**

(datetime.datetime) Date of the update of the agreement. It can be creation of the new version, change of the field, etc. (any change).

### **version = None**

(int) Chronological number of the version.

#### **version\_contracts = None**

(int) Number of contracts this version has.

#### **version\_created = None**

(datetime.datetime) Date of the creation of the version.

### <span id="page-14-0"></span>**class** connect.models.**AgreementStats**(*\*\*kwargs*)

Agreement stats.

#### **contracts = None**

(int|None) Number of contracts this agreement has.

### **versions = None**

(int) Number of versions in the agreement.

#### <span id="page-14-1"></span>**class** connect.models.**Anniversary**(*\*\*kwargs*)

An Anniversary object.

### **day = None**

(str) Day of the anniversay.

#### **month = None**

(str) Month of the anniversary.

#### **class** connect.models.**AssetRequest**(*\*\*kwargs*)

Represents a request for the connect.resource.FulfillmentAutomation resource.

#### **activation\_key = None**

(str) Activation key content for activating the subscription on vendor portal. This markdown formatted message is sent to customer.

#### <span id="page-15-0"></span>**asset = None**

([Asset](#page-16-0)) Asset object.

#### **assignee = None**

([User](#page-37-0) | None) Details of the user assigned to the request.

#### **changed\_items**

Returns Changed items.

Return type List[*[Item](#page-25-0)*]

### **contract = None**

([Contract](#page-21-0)) Contract object.

#### **created = None**

(datetime.datetime) Date of request creation.

#### **get\_conversation**(*config=None*)

**Parameters config** ( $Confiq$ ) – [Config](#page-11-1)uration, or None to use the environment config (default).

Returns The conversation for this request, or None if there is none.

Return type Conversation|None

### **marketplace = None**

([Marketplace](#page-26-1)) Marketplace object.

#### **needs\_migration**(*migration\_key='migration\_info'*)

Indicates whether the request contains data to be migrated from a legacy product. Migration is performed by an external service. All you have to do for a request that needs migration is to skip processing by raising a [connect.exceptions.SkipRequest](#page-12-0) exception.

**Parameters migration\_key**  $(str)$  – The name of the parameter that contains the migration data (optional; default value is migration\_info).

Returns Whether the request needs migrating.

Return type bool

#### **new\_items**

Returns New items.

Return type List[*[Item](#page-25-0)*]

#### **note = None**

(str) Details of note.

#### **params\_form\_url = None**

(str) URL for customer/reseller/provider for modifying param value based on vendor's feedback.

### **reason = None**

(str) Fail reason in case of status of request is failed.

#### **removed\_items**

Returns Removed items.

### Return type List[*[Item](#page-25-0)*]

### **status = None**

(str) Status of request. One of:

• pending

- <span id="page-16-1"></span>• inquiring
- failed
- approved

Valid status changes:

- pending -> inquiring
- pending -> failed
- pending -> approved
- inquiring -> failed
- inquiring -> approved
- inquiring -> pending

#### **type = None**

(str) Asset status. See [Asset](#page-16-0) class for details.

### **updated = None**

(datetime.datetime) Date of last request modification.

#### <span id="page-16-0"></span>**class** connect.models.**Asset**(*\*\*kwargs*)

Represents a saleable item that can be provided/distributed in terms of one purchase.

These assets can be requested using connect.resource.FulfillmentAutomation resource.

An asset is characterized by the following:

- Every asset reflects some purchase (somebody purchases either a service or a good).
- Purchase action can be reverted (canceled) or terminated when terms of purchase are expired, see full state diagram on FIG.5
- Asset can be subscription-based (when customer pay for usage in some time terms) or one-time based.
- Matter of asset is defined as list of purchased items with purchased quantities (asset items).
- Item in asset may be either reservation-based, when customer decides how many items of SKU to be purchased or Pay-Per-User based when actual use of the SKU defines quantity for asset item.
- Asset may be modified using change requests: either set of items may be changed or quantities of reservation-based items may be changed.
- Some assets can be put into suspend state, when service is not actually provided and no charges happened.
- Assets also may be parametrized by one or more parameters which are differentiate one asset from another.

#### **configuration = None**

([Configuration](#page-19-1)) List of Product and Marketplace Configuration Phase Parameter Context-Bound Object.

### **connection = None**

([Connection](#page-20-0)) Connection object.

#### **contract = None**

([Contract](#page-21-0)) Contract Object reference.

#### **events = None**

 $(Events)$  $(Events)$  $(Events)$  Events occurred on this asset.

### **external\_id = None**

(str) Identification for asset object on eCommerce.

```
external_name = None
    (str|None) Name of asset.
```

```
external_uid = None
```
(str|None) Id of asset in eCommerce system.

**get\_item\_by\_global\_id**(*global\_id*)

Get an item of the asset.

**Parameters global\_id**  $(str)$  – Global id of the item to get.

Returns The item with the given global id, or None if it was not found.

**Return type**  $I$ tem | None

### **get\_item\_by\_id**(*item\_id*)

Get an item of the asset.

**Parameters item\_id**  $(s \nmid r)$  – Id of the item to get.

Returns The item with the given id, or None if it was not found.

**Return type**  $I$ tem | None

### **get\_item\_by\_mpn**(*mpn*)

Get an item of the asset.

**Parameters mpn**  $(str)$  – MPN of the item to get.

Returns The item with the given MPN, or None if it was not found.

**Return type**  $I$ tem | None

### **get\_param\_by\_id**(*param\_id*)

Get a parameter of the asset.

**Parameters param\_id**  $(s \nmid r)$  – Id of the the parameter to get.

Returns The parameter with the given id, or None if it was not found.

Return type [Param](#page-26-0) | None

#### **get\_requests**(*config=None*)

Get the requests for this asset.

**Parameters config** ([Config](#page-11-1)) – Config object or None to use environment config (default).

Returns The requests for this asset.

### Return type List[*[Fulfillment](#page-24-0)*]

### **items = None**

(List[ $Item$ ]) List of asset product items.

### **marketplace = None**

([Marketplace](#page-26-1)) Marketplace Object reference.

### **params = None**

(List[[Param](#page-26-0)]) List of product parameter objects.

#### **product = None**

([Product](#page-27-0)) Product object reference.

### **status = None**

Assets may have one of the following statuses:

• new: First purchase requested.

- <span id="page-18-1"></span>• processing: Until first purchase request is either completed or rejected.
- active: After the first purchase request is completed. NOTE: Asset stays active regardless of any other requests except cancel.
- rejected: Asset becomes rejected once the first purchase request is rejected.
- terminated: Asset becomes terminated once the 'cancel' request type is fulfilled.
- suspended: Asset becomes suspended once 'suspend' request type is fulfilled.

### **tiers = None**

([TierAccounts](#page-31-0)) Supply chain accounts.

```
class connect.models.Attributes(**kwargs)
    Attributes object.
```
#### **provider = None**

(obj) Attributes Provider.

#### **vendor = None**

(obj) Attributes Vendor.

```
class connect.models.BaseModel(**kwargs)
```
Base class of all models.

All the arguments provided on creation of the model are injected as attributes on the object.

#### **classmethod deserialize**(*json\_str*)

Deserialize a string containing JSON data into a model.

Parameters **json\_str** (str) – String containing the JSON data to be deserialized.

Returns An instance of the same class as the receiver of the call, or a list of instances.

**Return type** Anyllist[Any]

Raises **TypeError** – Raised if the data cannot be deserialized.

```
classmethod deserialize_json(json_data)
```
Deserialize JSON data into a model.

**Parameters json\_data**  $(dict|list) - JSON$  list or dictionary to be deserialized.

Returns An instance of the same class as the receiver of the call, or a list of instances.

Return type Anyllist[Any]

Raises **TypeError** – Raised if the data cannot be deserialized.

#### **id = None**

(str) Globally unique id.

#### **json**

Returns The JSON representation of the model.

Return type dictilist

```
class connect.models.Billing(**kwargs)
```
Billing object.

### **anniversary = None**

([Anniversary](#page-14-1)) Anniversary.

#### **next\_date = None**

(str) Next date of the billing.

```
period = None
         (Period) Period of the billing.
     stats = None
         Stats) BillingStats of companySchema.
class connect.models.BillingRequest(**kwargs)
     BillingRequest object.
     asset = None
         (object) Billing Request Asset.
     attrubutes = None
          (object) Billing Request Attributes.
     events = None
          (object) Billing Request Events.
     item = None
         (object) Billing Request Item.
     period = None
          (object) Billing Request Period.
     type = None
          (vendor|provider) Billing Request type.
class connect.models.Company(**kwargs)
     Represents a company within the platform.
     count = None
          (integer) Count.
     last_request = None
         (LastRequest) Last Request of companySchema.
     name = None
          (str) Company name.
```
<span id="page-19-1"></span><span id="page-19-0"></span>**class** connect.models.**Configuration**(*\*\*kwargs*) Configuration Phase Parameter Context-Bound Data Object.

To be used in parameter contexts:

- Asset.
- Fulfillment Request.
- TierConfig.
- TierConfig Requests.

```
get_param_by_id(param_id)
```
Get a parameter of the configuration.

**Parameters param\_id**  $(s \nmid r)$  – Id of the the parameter to get.

Returns The parameter with the given id, or None if it was not found.

Return type [Param](#page-26-0) | None

```
params = None
    (List[Param])
```

```
class connect.models.Commitment(**kwargs)
```
Billing commitment object.

```
count = None
    (int) Number of commitments.
```

```
multiplier = None
```
(str) Commitment multiplier.

```
class connect.models.Connection(**kwargs)
```
Represents a communication channel which provides the ability to order products within particular hub.

Standalone connection is required for each product and for each provider account.

**created\_at = None** (datetime.datetime) Creation date.

**hub = None**

([Hub](#page-24-1)) Hub Reference.

**product = None** ([Product](#page-27-0)) Product Reference.

**provider = None** ([Company](#page-19-0)) Provider Account Reference.

**status = None** (str) Status.

**type = None** (str) Type of connection.

```
vendor = None
```
([Company](#page-19-0)) Vendor Account Reference.

```
class connect.models.Constraints(**kwargs)
```
Parameter constraints.

**choices = None** (List[[ValueChoice](#page-37-1)]) Parameter value choices.

**hidden = None** (bool) Is the parameter hidden?

**max\_length = None** (integer) Only for password type

**min\_length = None** (integer) Only for password type

**reconciliation = None** (bool) True if vendor has marked parameters as for reconciliation purposes

```
required = None
    (bool) Is the parameter required?
```
**unique = None** (bool) Is the constraint unique?

```
class connect.models.Contact(**kwargs)
    Person of contact.
```
**email = None** (str) Email address.

**first\_name = None** (str|None) First name.

```
last_name = None
    (str|None) Last name.
```

```
phone_number = None
    (PhoneNumber) Phone number.
```
**class** connect.models.**ContactInfo**(*\*\*kwargs*) Represents the information of a contact.

> **address\_line1 = None** (str) Street address, first line.

**address\_line2 = None** (str|None) Street address, second line.

**city = None** (str) City name.

**contact = None** ([Contact](#page-20-1)) Person of contact.

**country = None** (str) Country code.

**postal\_code = None** (str) Postal ZIP code.

**state = None** (str) State name.

<span id="page-21-0"></span>**class** connect.models.**Contract**(*\*\*kwargs*) Contract object.

**activation = None**

([Activation](#page-13-1)) Activation information.

### **agreement = None**

([Agreement](#page-13-0)) Reference object to the agreement.

### **created = None**

(datetime.datetime) Contract creation date.

### **creator = None**

([User](#page-37-0)) Reference object to the creator.

### **enrolled = None**

(datetime.datetime|None) Date when contract was enrolled.

### **marketplace = None**

([Marketplace](#page-26-1) | None) Reference object to the agreement marketplace.

### **name = None**

(str) Contract name.

#### **owner = None**

([Company](#page-19-0) | None) Reference object to the owner company.

#### **signee = None**

([User](#page-37-0) | None) Reference object to the user of the owner company, who signed the contract.

### **status = None**

(str) Contract Status. One of: enrolling, pending, active, terminated, rejected

```
type = None
          (str) Type of the contract (same as agreement type). One of: distribution, program, service.
     updated = None
          (datetime.datetime) Date of contract status update.
     version = None
          (int) Version of the contract (same as associated agreement version).
     version_created = None
          (datetime.datetime) Contract version creation date.
class connect.models.Country(**kwargs)
     Country data.
     icon = None
          (str) Icon path.
     name = None
          (str) Country name.
     zone = None
          (str) Geographical zone.
class connect.models.Conversation(**kwargs)
     Conversation.
     add_message(message, config=None)
          Adds a message to the conversation.
              Parameters
                  • message (str) – Message to add.
                  • config (Config) – Configuration, or None to use the environment config (default).
              Returns The added message.
              Return type ConversationMessage
              Raises TypeError – Raised if the message cannot be deserialized.
     created = None
          (datetime.datetime) Date of the Conversation creation.
     creator = None
          (Use <i>r</i>) Creator of the conversation.
```
### <span id="page-22-1"></span>**instance\_id = None**

(str) The id of object based on which discussion is made, e.g. listing request. It can be any object.

#### **messages = None**

(List[[ConversationMessage](#page-22-0)]) List of [ConversationMessage](#page-22-0) objects.

### **topic = None**

(str) Conversation topic.

#### <span id="page-22-0"></span>**class** connect.models.**ConversationMessage**(*\*\*kwargs*)

Message in a [Conversation](#page-22-1).

### **conversation = None**

(str) Primary ID of Conversation object.

#### **created = None**

(datetime.datetime) Date of the Message creation.

```
creator = None
         (User) User that created the message.
     text = None
         (str) Actual message.
class connect.models.CustomerUiSettings(**kwargs)
     Customer Ui Settings for a product.
     description = None
         (str) Description.
     documents = None
         (List[Document]) Documents.
     download_links = None
         (List[DownloadLink]) Download links.
     getting_started = None
         (str) Getting started.
class connect.models.Document(**kwargs)
     Document for a product.
```
<span id="page-23-1"></span>**title = None** (str) Document title.

**url = None** (str) Document URL.

<span id="page-23-2"></span>**class** connect.models.**DownloadLink**(*\*\*kwargs*) Download link for a product.

**title = None** (str) Link title.

**url = None** (str) Link URL.

```
visible_for = None
    (str) Link visibility. One of: admin, user.
```
**class** connect.models.**Event**(*\*\*kwargs*) Represents the date and user that caused an event.

#### **at = None**

(datetime.datetime|None) Date when the event occurred.

### **by = None**

( $Useer$ ) [User](#page-37-0) that caused the event.

<span id="page-23-0"></span>**class** connect.models.**Events**(*\*\*kwargs*) Represents a set of events that can take place on an object.

### **accepted = None**

(EventInfo) Accept event.

### **approved = None**

(EventInfo) Approve event.

### **closed = None**

(EventInfo) Close event.

<span id="page-24-5"></span>**created = None** (EventInfo) Creation event.

**inquired = None**

(EventInfo) Inquire event.

**pended = None** (EventInfo) Pending event.

**rejected = None** (EventInfo) Reject event.

**submitted = None** (EventInfo) Submit event.

**updated = None** (EventInfo) Update event.

**uploaded = None** (EventInfo) Uploaded event.

**validated = None** (EventInfo) Validation event.

```
class connect.models.ExtIdHub(**kwargs)
     Associates a Hub with an external id.
```
**external\_id = None** (str) External id.

- **hub = None** ([Hub](#page-24-1)) Hub.
- <span id="page-24-0"></span>**class** connect.models.**Fulfillment**(*\*args*, *\*\*kwargs*)

Represents a request for the connect.resource.FulfillmentAutomation resource.

<span id="page-24-1"></span>**class** connect.models.**Hub**(*\*\*kwargs*)

A Hub.

```
company = None
```
([Company](#page-19-0)) Reference to the company the hub belongs to.

```
description = None
```
(str|None) Hub description (Markdown text).

**events = None**

 $(Events)$  $(Events)$  $(Events)$  Events occurred on Hub.

**instance = None**

([HubInstance](#page-24-2)) Hub instance.

```
name = None
```
(str) Hub name.

**stats = None** ([HubStats](#page-24-3)) Hub stats.

<span id="page-24-2"></span>**class** connect.models.**HubInstance**(*\*\*kwargs*) An instance of a hub.

<span id="page-24-3"></span>**type = None**

(str) E-Commerce system type.

```
class connect.models.HubStats(**kwargs)
     Hub stats.
     connections = None
          (int) Number of connections active for this Hub.
     marketplaces = None
          (int) Number of marketplaces for this Hub.
class connect.models.Item(**kwargs)
     A product item.
     commitment = None
          (Commitment) item billing commitment.
     display_name = None
          (str) Display name.
     get_param_by_id(param_id)
          Get a parameter of the item.
              Parameters param_id (str) – Id of the the parameter to get.
              Returns The parameter with the given id, or None if it was not found.
              Param | None
     global_id = None
          (str) Global id.
     item_type = None
          (str) Item type.
     mpn = None
          (str) Item manufacture part number.
     name = None
          (str) Name.
     old_quantity = None
          (intlfloat|None) Previous value of quantity.
     params = None
          (List[Param | None] List of Item and Item x Marketplace Configuration Phase Parameter Context-Bound
          Object
     period = None
          (str) Period.
     quantity = None
          (int|float) Number of items of the type in the asset (-1 if unlimited)
     renewal = None
          Renewal | None) Parameters of renewal request (empty for all other types).
     type = None
          (str) Type.
     ui = None
          (UI) UI visibility.
     unit = None
          (Unit) Measure unit.
```

```
class connect.models.LastRequest(**kwargs)
```
Last Request object.

```
type = None
     (str) Type of last request.
```
### <span id="page-26-1"></span>**class** connect.models.**Marketplace**(*\*\*kwargs*)

An object containing Distribution agreements with exact Hubs, enriched with additional information on details about the relation.

A Marketplace is a way to list Products to specified regions (based on Distribution Agreements) and use specific Hubs to provision incoming Fulfillment requests.

#### **active\_contracts = None**

(int) How many active contracts were signed on the Marketplace.

#### **countries = None**

List[ $Country$ ] List of country objects associated with marketplace.

### **description = None**

(str) Markdown text describing the marketplace.

#### **hubs = None**

(List $[ExtIdHub]$  $[ExtIdHub]$  $[ExtIdHub]$ ) List of account-hub relations associated with the Marketplace object.

#### **icon = None**

(str) Image identifying Marketplace object uploaded by user.

#### **name = None**

(str) Marketplace title, unique for an account.

#### **owner = None**

([Company](#page-19-0)) Provider account - the object owner.

#### **sourcing = None**

(bool) Is marketplace available for sourcing.

#### **zone = None**

(str) Zone where the marketplace is located, there can be following zones: AF, NA, OC, AS, EU, SA (It is continents).

#### <span id="page-26-0"></span>**class** connect.models.**Param**(*\*\*kwargs*)

Parameters are used in product and asset definitions.

### **constraints = None**

([Constraints](#page-20-2) | None) Parameter constraints.

#### **description = None**

(str) Description of parameter.

#### **events = None**

([Events](#page-23-0) | None) Events.

### **marketplace = None**

([Marketplace](#page-26-1) | None) Marketplace.

#### **name = None**

(str) Name of parameter.

```
phase = None
```
(str|None) Param phase.

### **reconciliation = None**

(bool|None) Is Parameter used as reconciliation one from vendor invoices

```
scope = None
          (str|None) Scope of parameter.
     title = None
          (str|None) Title for parameter.
     type = None
          (str) Type of parameter.
     value = None
          (str|None) Value of parameter.
     value_choice = None
          (List[str]|None) Available choices for parameter.
     value_choices = None
          (List[str]|None) Available dropdown choices for parameter.
     value_error = None
          (str|None) Error indicated for parameter.
class connect.models.Period(**kwargs)
     Period object.
     delta = None
          (string) Period Delta.
     period_from = None
          (datetime.date) Period From.
     period_to = None
          (datetime.date) Period To.
     uom = None
          (string) Period uom.
class connect.models.PhoneNumber(**kwargs)
     Phone number.
     area_code = None
          (str|None) Area code.
     country_code = None
          (str|None) Country code.
     extension = None
          (str|None) Phone extension.
     phone_number = None
          (str|None) Phone number.
class connect.models.Product(**kwargs)
     Represents basic marketing information about salable items, parameters, configurations, latest published version
     and connections.
```
<span id="page-27-2"></span><span id="page-27-0"></span>It contains basic product information like name, description and logo, along with the latest published version details. So in a single point we can say a single product object always represent the latest published version of that product.

```
category = None
```
([ProductCategory](#page-28-0) | None) Reference to ProductCategory Object.

```
configurations = None
```
([ProductConfiguration](#page-29-0)) Product configuration.

#### <span id="page-28-1"></span>**customer\_ui\_settings = None**

([CustomerUiSettings](#page-23-3)) Customer Ui Settings.

#### **detailed\_description = None**

(str) Detailed description of product.

**get\_product\_configurations**(*filters=None*, *config=None*)

#### Parameters

- filters (dict | Query) Filters for the requests. Supported filters are: parameter.id - parameter.title - parameter.scope - marketplace.id - marketplace.name - item.id - item.name - value
- **config** ([Config](#page-11-1)) Configuration to use, or None for environment config.

Returns A list with the product configuration parameter data.

Return type List[*[ProductConfigurationParameter](#page-29-1)*]

### **get\_templates**(*config=None*)

Parameters config ([Config](#page-11-1)) – Configuration to use, or None for environment config.

Returns List of all templates associated with the product.

Return type List[*[Template](#page-31-2)*]

### **icon = None**

(str) Product icon URI.

#### **latest = None**

(bool|None) true if version is latest or for master versions without versions, false otherwise.

#### **name = None**

(str) Product name.

#### **owner = None**

([Company](#page-19-0) | None)

#### **published\_at = None**

(datetime.datetime) Date of publishing.

#### **short\_description = None**

(str) Short description of product.

### **stats = None**

(:py:class:''.ProductStats) Statistics of product use, depends on account of callee.

#### **status = None**

(str) Product status.

### **version = None**

(int) Version of product.

### <span id="page-28-0"></span>**class** connect.models.**ProductCategory**(*\*\*kwargs*)

Represents a product category.

#### **children = None**

(List[[ProductCategory](#page-28-0)] | None) List of children categories.

#### **family = None**

([ProductFamily](#page-29-2) | None) Product family.

**name = None**

(str) Category name.

```
parent = None
```
([ProductCategory](#page-28-0) | None) Reference to parent category.

```
class connect.models.ProductConfiguration(**kwargs)
    Product configurations.
```
**requires\_reseller\_information = None** (bool) Does the product require reseller information?

```
suspend_resume_supported = None
    (bool) Is suspend and resume supported for the product?
```
<span id="page-29-1"></span>**class** connect.models.**ProductConfigurationParameter**(*\*\*kwargs*) Representation of Configuration Phase Parameter (CPP) Data object

```
constraints = None
```
([Constraints](#page-20-2)) Constraints.

```
events = None
```
 $(Events)$  $(Events)$  $(Events)$  Product events.

```
item = None
```
 $(Item] None)$  $(Item] None)$  $(Item] None)$  Reference to Item.

```
marketplace = None
    (Marketplace | None) Reference to Marketplace.
```
**parameter = None** ([Param](#page-26-0)) Full representation of parameter. **structured\_value = None**

(dict|None) Configuration parameter structured value.

```
value = None
```
(str|None) Configuration parameter value.

```
class connect.models.ProductFamily(**kwargs)
    Represents a family of products
```
**name = None**

(str) Family name.

```
class connect.models.ProductStats(**kwargs)
```
Statistics of product use.

```
agreements = None
```
([ProductStatsInfo](#page-29-3)) Agreements related to the product.

```
contracts = None
```
([ProductStatsInfo](#page-29-3)) Contracts related to the product.

```
listing = None
```
(int) Number of listings (direct use of product by provider).

<span id="page-29-3"></span>**class** connect.models.**ProductStatsInfo**(*\*\*kwargs*)

```
distribution = None
```
(int) Number of distributions related to the product.

### **sourcing = None**

(int) Number of sourcings related to the product.

```
class connect.models.RecurringAsset(**kwargs)
     RecurringAsset object.
     billing = None
          (object) Billing Request billing.
     connection = None
          (object) Billing Request connection.
     contract = None
          (object) Billing Request Contract.
     events = None
          (object) Billing Request Events.
     external_id = None
          (str) External Id.
     external_uuid = None
          (str) External uuId.
     items = None
          (object) Billing Request Item.
     marketplace = None
          (object) Billing Request marketplace.
     params = None
          (object) Billing Request Params.
     product = None
          (object) product.
     status = None
          (vendor|provider) Billing Request status.
     tiers = None
          (object) Billing Request tiers.
class connect.models.Renewal(**kwargs)
     Item renewal data.
     from_ = None
          (datetime.datetime) Date of renewal beginning.
     period_delta = None
          (int) Size of renewal period.
     period_uom = None
          (str) Unit of measure for renewal period. One of: year, month, day, hour.
     to = None
          (datetime.datetime) Date of renewal end.
class connect.models.ServerErrorResponse(**kwargs)
     Server response when an error occurs.
     error_code = None
          (str) Error code.
```

```
errors = None
     (List[str]) List of errors.
```

```
params = None
         (dict) Error params.
class connect.models.Stat(**kwargs)
     Stats object.
     count = None
         (Int) Count.
     last_request = None
         (LastRequest) Last Request.
class connect.models.Stats(**kwargs)
     Stats object.
     provider = None
         (Company) Provider.
     vendor = None
         (Company) Vendor.
class connect.models.Template(**kwargs)
     Tier Template
    body = None
         (str) Template body.
     name = None
         (str) Template name.
     representation = None
         (str) Template representation.
class connect.models.TierAccount(**kwargs)
     Tier account.
class connect.models.TierAccountRequest(**kwargs)
     Tier account request.
class connect.models.TierAccounts(**kwargs)
     TierAccounts object.
     customer = None
         (TierAccount) Customer Level TierAccount Object.
     tier1 = None
         (TierAccount) Level 1 TierAccount Object.
     tier2 = None
         (TierAccount | None) Level 2 TierAccount Object.
class connect.models.TierConfig(**kwargs)
     Full representation of Tier object.
     account = None
         (TierAccount) Full tier account representation (same as in Asset).
     configuration = None
         (Configuration) List of Product and Marketplace Configuration Phase Parameter Context-Bound Ob-
         ject.
     connection = None
```
<span id="page-31-4"></span><span id="page-31-3"></span><span id="page-31-0"></span>([Connection](#page-20-0)) Reference to Connection Object.

#### <span id="page-32-1"></span>**contract = None**

([Contract](#page-21-0)) Contract Object reference.

### **events = None**

 $(Events \mid None)$  $(Events \mid None)$  $(Events \mid None)$  Tier Config events.

```
classmethod get(account_id, product_id, config=None)
```
Gets the specified tier config data. For example, to get Tier 1 configuration data for one request we can do:

TierConfig.get(request.asset.tiers.tier1.id, request.asset.product.id)

#### Parameters

- **account\_id**  $(str)$  Account Id of the requested Tier Config (id with TA prefix).
- **product\_id** (str) Id of the product.
- **config** ([Config](#page-11-1)) Config to use, or None to use environment config (default).

Returns The requested Tier Config, or None if it was not found.

Return type Optional[*[TierConfig](#page-31-4)*]

### **get\_param\_by\_id**(*id\_*)

Get a Tier Config parameter.

**Parameters id**  $(str)$  – Parameter id.

Returns The requested parameter, or None if it was not found.

Return type *[Param](#page-26-0)*

#### **marketplace = None**

([Marketplace](#page-26-1)) Marketplace Object reference.

#### **name = None**

(str) Tier configuration of account.name.

#### **open\_request = None**

([BaseModel](#page-18-0) | None) Reference to TCR.

### **params = None**

(List $[Param]$  $[Param]$  $[Param]$ ) List of TC parameter data objects as in Asset Object extended with unfilled parameters from product.

#### **product = None**

([Product](#page-27-0)) Reference object to product (application).

### **status = None** (str) TierConfig status.

**template = None**

([Template](#page-31-2)) Template Object.

#### **tier\_level = None**

(int) Tier level for product from customer perspective.

<span id="page-32-0"></span>**class** connect.models.**TierConfigRequest**(*\*\*kwargs*)

### **account = None**

([TierAccount](#page-31-3)) Reference object to TierAccount.

#### <span id="page-33-0"></span>**activation = None**

([Activation](#page-13-1) | None) Activation object. This is created only if TCR has ordering parameters and seen in inquiring state of the TCR.

#### **assignee = None**

([User](#page-37-0) | None) User assigned to this TCR.

### **configuration = None**

 $(TierConfig)$  $(TierConfig)$  $(TierConfig)$  Full representation of TierConfig Object.

### **contract = None**

([Contract](#page-21-0) | None) TierConfig contract.

#### **environment = None**

(str) TCR environment (test, prod or preview)

#### **events = None**

 $(Events | None)$  $(Events | None)$  $(Events | None)$  Tier Config request Events.

### **get\_param\_by\_id**(*id\_*)

Get a Tier Config Request parameter.

#### Parameters **id** (str) – Parameter id.

Returns The requested parameter, or None if it was not found.

### Return type *[Param](#page-26-0)*

### **marketplace = None**

([Marketplace](#page-26-1) | None) TierConfig marketplace.

### **notes = None**

(str) TCR pending notes. Notes can be modified only in Pending state.

#### **params = None**

(List[[Param](#page-26-0)]) List of parameter data objects as in Asset Object. Params can be modified only in Pending state.

#### **parent\_configuration = None**

 $(TierConfig | None)$  $(TierConfig | None)$  $(TierConfig | None)$  Full representation of parent TierConfig.

#### **product = None**

([Product](#page-27-0)) Reference object to product (application).

#### **reason = None**

(str|None) Failing reason. This is filled only if TCR is failed.

#### **status = None**

(str) TCR current status. One of: tiers\_setup, pending, inquiring, approved, failed.

#### **template = None**

([Template](#page-31-2) | None) Template Object. This is filled only if TCR is approved.

### **tier\_level = None**

(int) Tier level for product from customer perspective (1 or 2).

#### **tiers = None**

([TierAccounts](#page-31-0) | None) TierConfig tier accounts.

#### **type = None**

(str) TCR type. One of: setup, update.

### **class** connect.models.**UI**(*\*\*kwargs*)

UI object.

```
visibility = None
          (str) Item UI visibility.
class connect.models.Unit(**kwargs)
     Unit object.
     title = None
          (str) Name of measure unit.
     unit = None
          (str) unit code of measure unit.
class connect.models.UsageFile(**kwargs)
     Usage File Object.
     acceptance_note = None
          (str) Note provided by the provider in case of acceptance of the usage file.
     contract = None
          (Contract) Reference on Contract Object.
     created_at = None
          (str) Date of the creation of the UsageFile.
     created_by = None
          (str) User ID who have created this UsageFile.
     currency = None
          (str) Currency of the amount included in usage file.
     description = None
          (str) Vendor can provide a description value in this field to describe the file content.
     environment = None
          (str) Environment.
     error_details = None
          (str) In case of invalid file, this field will contain errors related to the file.
     events = None
          Events) Events occured on file.
     external_id = None
          (str) External ID of the file.
     marketplace = None
          (Marketplace Reference on Marketplace Object.
     name = None
          (str) Name of the Usage file object.
     note = None
          (str) Vendor can put a note which can be refer later for some extra information.
     period_from = None
          (str) Date & time from which usage records are considered in this usage file.
     period_to = None
          (str) Date & time from which usage records are considered in this usage file.
     processed_file_uri = None
```
(str) Google Storage shared location of the generated file after processing uploaded file. Only available in GET API and not included in list API (sharing timeout 30 sec).

#### <span id="page-35-1"></span>**product = None**

([Product](#page-27-0)) Reference on Product Object.

### **provider = None**

([Company](#page-19-0) Reference object to the provider company.

### **records = None**

([UsageRecords](#page-36-0)) UsageRecords Object.

### **rejection\_note = None**

(str) Note provider by the provider in case of rejection of the usage file.

### **schema = None**

(str)Usage Scheme used for the usage file.

#### **stats = None**

([UsageStats](#page-36-1)) UsageStats Object.

#### **status = None**

(str) One of: draft, uploading, uploaded, processing, invalid, ready, rejected, pending, accepted, closed.

#### **usage\_file\_uri = None**

(str) Google Storage shared location of the upload file. Only available in GET API and not included in list API (sharing timeout 600 sec).

### **vendor = None**

([Company](#page-19-0) Reference object to the vendor company.

# **class** connect.models.**UsageListing**(*\*\*kwargs*)

Usage Listing Object.

### **contract = None**

([Contract](#page-21-0)) Contract Object.

### **created = None**

(str) Creation time.

### **product = None**

([Product](#page-27-0)) Product Object.

#### **provider = None**

([Company](#page-19-0)) Provider Object.

**status = None** (str) Status.

### **vendor = None**

([Company](#page-19-0)) Vendor Object.

### <span id="page-35-0"></span>**class** connect.models.**UsageRecord**(*\*\*kwargs*)

Usage Record Object.

```
amount = None
    (float) Amount.
```

```
asset_recon_id = None
    (str) Asset recon Id.
```
### **asset\_search\_criteria = None** (str) Asset search criteria.

```
asset_search_value = None
    (str) Asset search value.
```

```
category_id = None
    (str) Category Id.
```
- **end\_time\_utc = None** (str) End Time in UTC.
- **item\_name = None** (str) Item name.
- **item\_npm = None** (str) Item npm.
- **item\_precision = None** (str) Item precision.
- **item\_search\_criteria = None** (str) Item search criteria.
- **item\_search\_value = None** (str) Item search value.
- **item\_unit = None** (str) Item unit.
- **quantity = None** (int) Quantity.
- **start\_time\_utc = None** (str) Start Time in UTC.
- **tier = None** (str) Tier.
- **usage\_record\_id = None** (str) Usage record id.
- **usage\_record\_note = None** (str) Usage record note.
- <span id="page-36-0"></span>**class** connect.models.**UsageRecords**(*\*\*kwargs*) Usage Records Object.
	- **invalid = None** (int) Invalid.
	- **valid = None** (int) Valid.
- <span id="page-36-1"></span>**class** connect.models.**UsageStats**(*\*\*kwargs*) Usage Stats object.
	- **accepted = None** (Int) Accepted.
	- **closed = None** (Int) Closed.
	- **pending = None** (Int) Pending.
	- **uploaded = None** (Int) Uploaded.

```
validated = None
    (Int) Validated.
```

```
class connect.models.User(**kwargs)
     Represents a user within the platform.
```
**email = None** (str) User email.

**name = None** (str) User name.

<span id="page-37-1"></span>**class** connect.models.**ValueChoice**(*\*\*kwargs*) A value choice for a parameter.

> **label = None** (str) Label.

**value = None** (str) Value.

### <span id="page-37-2"></span>**2.2.4 resources**

**class** connect.resources.**Directory**(*config=None*) Allows listing and obtaining several types of objects.

**Parameters config** ([Config](#page-11-1)) – Config object or None to use environment config (default).

**get\_asset**(*asset\_id*)

Returns the asset with the given id.

**Parameters**  $\text{asset\_id}(str)$  **– The id of the asset.** 

Returns The asset with the given id, or None if such asset does not exist.

Return type Asset|None

```
get_marketplace(marketplace_id)
```
Obtains Marketplace object given its ID.

Parameters marketplace\_id(str) – The id of the marketplace.

Returns The marketplace with the given id, or None if such marketplace does not exist.

Return type Marketplace|None

**get\_product**(*product\_id*)

Returns the product with the given id.

Parameters **product\_id** (str) – The id of the product.

Returns The product with the given id, or None if such product does not exist.

Return type Product|None

```
get_tier_config(tier_config_id)
```
Returns the tier config with the given id.

Parameters tier\_config\_id(str) - The id of the tier config.

Returns The Tier Config with the given id, or None if such Tier Config does not exist.

Return type TierConfig|None

### <span id="page-38-1"></span>**list\_assets**(*filters=None*)

List the assets.

**Parameters filters**  $(dict|Query)$  – Filters to pass to the request.

Returns A list with the assets that match the given filters.

Return type list[*[Asset](#page-16-0)*]

**list\_marketplaces**(*filters=None*)

List the marketplaces.

**Parameters filters**  $(dict|Query)$  – Filters to pass to the request.

Returns List of marketplaces matching given filters.

Return type list[*[Marketplace](#page-26-1)*]

**list\_products**(*filters=None*)

List the products.

**Parameters filters**  $(dict|Query)$  – Filters to pass to the request.

Returns A list with all products.

Return type list[*[Product](#page-27-0)*]

**list\_tier\_configs**(*filters=None*)

List the tier configs.

Parameters Any] filters ((dict [str,) – Filters to pass to the request.

Returns A list with the tier configs that match the given filters.

Return type list[*[TierConfig](#page-31-4)*]

#### <span id="page-38-0"></span>**class** connect.resources.**FulfillmentAutomation**(*config=None*)

This is the automation engine for the Fulfillment API. If you want to process fulfillment requests, subclass this and implement the process\_request method, which receives a [connect.models.Fulfillment](#page-24-0) request as argument and must return an [connect.models.ActivationTemplateResponse](#page-13-2) or [connect.models.ActivationTileResponse](#page-13-3) object in case the request has to be approved.

In other case, you must raise one of these exceptions:

- [connect.exceptions.InquireRequest](#page-12-1): Inquire for more information.
- connect.exceptions. FailRequest: Causes the request to fail.
- [connect.exceptions.SkipRequest](#page-12-0): Skips processing the request.

Create an instance of your subclass and call its process method to begin processing.

For an example on how to use this class, see *[Processing Fulfillment Requests](#page-6-2)*.

#### **create\_request**(*request*)

Creates a new request. Using this method requires a provider token used as api\_key in the Config.

Parameters **request** ([Fulfillment](#page-24-0)) –

Returns The created request.

Return type *[Fulfillment](#page-24-0)*

### **filters**(*status='pending'*, *\*\*kwargs*)

Returns the default set of filters for Fulfillment request, plus any others that you might specify. The allowed filters are:

• status

- <span id="page-39-0"></span>• created
- id (List support)
- type (purchase|renew|change|cancel)
- asset.id (asset\_id) (List support)
- asset.product.id (product id)
- asset.product.name (List support)
- asset.hub.id
- asset.connection.hub.name (List support)
- asset.connection.provider.id
- asset.connection.provider.name (List support)
- asset.connection.vendor.name (List support)
- asset.tiers.customer.id (Customer ID)
- asset.tiers.tier1.id
- asset.tiers.tier2.id
- asset.connection.type (test|production|preview)

#### Parameters

- **status** (str) Status of the requests. Default: 'pending'.
- **kwargs** (dict [str, Any]) Additional filters to add to the default ones.

Returns The set of filters for this resource.

Return type dict[str,Any]

#### **get\_tier\_config**(*tier\_id*, *product\_id*)

Gets the specified tier config data. For example, to get Tier 1 configuration data for one request, within the FulfillmentAutomation instance, we can do:

self.get\_tier\_config(request.asset.tiers.tier1.id, request.asset.product.id)

#### Parameters

- **tier\_id** (str) Account Id of the requested Tier Config (id with TA prefix).
- **product\_id** (str) Id of the product.

Returns The requested Tier Config, or None if it was not found.

Return type Optional[*[TierConfig](#page-31-4)*]

Deprecated since version 16.0: Use TierConfig.get instead.

### **model\_class**

alias of connect.models.fulfillment.Fulfillment

#### **update\_parameters**(*pk*, *params*)

Sends a list of Param objects to Connect for updating.

#### Parameters

• **pk**  $(str)$  – Id of the request.

• **params** (list [[Param](#page-26-0)]) – List of parameters to update.

<span id="page-40-1"></span>Returns The server response.

#### Return type str

**class** connect.resources.**MarketplaceResource**(*config=None*)

Resource to work with [connect.models.Marketplace](#page-26-1) models.:param Config config: Config object or None to use environment config (default).

### **model\_class**

alias of connect.models.marketplace.Marketplace

**class** connect.resources.**TemplateResource**(*config=None*) Template Resource.

**get**(*pk*)

Get an activation template.

**Parameters**  $pk$  ( $str$ ) – Primary key of the template to obtain.

Returns ActivationTemplateResponse object with template contents.

Return type *[ActivationTemplateResponse](#page-13-2)*

### **list**(*product\_id*)

List an activation template. :param str product\_id: Primary key of the product to search for. :return: response object with templates contents.

**render**(*pk*, *request\_id*)

Get an activation tile.

### Parameters

- **pk**  $(str)$  Primary key of the template to obtain.
- **request\_id**  $(str)$  Id of the associated request.

Returns ActivationTileResponse object with tile contents.

#### Return type *[ActivationTileResponse](#page-13-3)*

<span id="page-40-0"></span>**class** connect.resources.**TierConfigAutomation**(*config=None*)

This is the automation engine for the Tier Config Request API. If you want to process Tier Config requests, subclass this and implement the process\_request method, which receives a [connect.models.TierConfigRequest](#page-32-0) request as argument and must return an [connect.models.](#page-13-2) [ActivationTemplateResponse](#page-13-2) or [connect.models.ActivationTileResponse](#page-13-3) object in case the request has to be approved.

In other case, you must raise one of these exceptions:

- [connect.exceptions.InquireRequest](#page-12-1): Inquire for more information.
- [connect.exceptions.FailRequest](#page-12-2): Causes the request to fail.
- connect.exceptions. SkipRequest: Skips processing the request.

Create an instance of your subclass and call its process method to begin processing.

For an example on how to use this class, see *[Processing Tier Config Requests](#page-8-0)*.

#### **filters**(*status='pending'*, *\*\*kwargs*)

Returns the default set of filters for Tier Config request, plus any others that you might specify. The allowed filters are:

• type

- <span id="page-41-0"></span>• status
- id
- configuration.id
- configuration.tier\_level
- configuration.account.id
- configuration.product.id
- assignee.id
- unassigned (bool)
- configuration.account.external\_uid

#### Parameters

- **status** (str) Status of the requests. Default: 'pending'.
- **kwargs**  $(dict[str, Any])$  Additional filters to add to the default ones.

Returns The set of filters for this resource.

Return type dict[str,Any]

#### **model\_class**

alias of connect.models.tier\_config\_request.TierConfigRequest

#### **update\_parameters**(*pk*, *params*)

Sends a list of Param objects to Connect for updating.

#### Parameters

- **pk**  $(str)$  Id of the request.
- **params** (list [[Param](#page-26-0)]) List of parameters to update.

Returns The server response.

### Return type str

**class** connect.resources.**UsageAutomation**(*config=None*)

Automates reporting of Usage Files.

For an example on how to use this class, see *[Reporting Usage Files](#page-8-1)*.

**filters**(*status='listed'*, *\*\*kwargs*)

#### Parameters

- **status** (str) Status of the requests. Default: 'listed'.
- **kwargs** (dict [str, Any]) Additional filters to add to the default ones.

Returns The set of filters for this resource.

Return type dict[str,Any]

#### **get\_usage\_template**(*product*)

Returns the template file contents for a specified product.

Parameters **product** ([Product](#page-27-0)) – Specific product.

Returns The template file contents.

Return type bytes

Raises **[FileRetrievalError](#page-12-3)** – Raised if the file contents could not be retrieved.

#### <span id="page-42-0"></span>**model\_class**

alias of connect.models.usage\_file.UsageFile

**submit\_usage**(*usage\_file*, *usage\_records*)

Submit a usage file.

Parameters

- **usage\_file** ([UsageFile](#page-34-0)) Usage file.
- **usage\_records** (list[[UsageRecord](#page-35-0)]) Records.

Returns Usage file.

Return type *[UsageFile](#page-34-0)*

Raises **[FileCreationError](#page-12-4)** – Raised if creation or uploading of the file fails.

**class** connect.resources.**UsageFileAutomation**(*config=None*) Automates workflow of Usage Files.

For an example on how to use this class, see *[Workflow of Usage Files](#page-10-0)*.

**filters**(*status='ready'*, *\*\*kwargs*)

### Parameters

- **status** (str) Status of the requests. Default: 'ready'.
- **kwargs** (dict [str, Any]) Additional filters to add to the default ones.

Returns The set of filters for this resource.

Return type dict[str,Any]

### **model\_class**

alias of connect.models.usage\_file.UsageFile

**class** connect.resources.**BillingRequest**(*\*\*kwargs*)

BillingRequest object.

### **asset = None**

(object) Billing Request Asset.

**attrubutes = None** (object) Billing Request Attributes.

```
events = None
```
(object) Billing Request Events.

### **item = None**

(object) Billing Request Item.

**period = None** (object) Billing Request Period.

#### **type = None** (vendor|provider) Billing Request type.

```
class connect.resources.RecurringAsset(**kwargs)
    RecurringAsset object.
```
### **billing = None**

(object) Billing Request billing.

```
connection = None
    (object) Billing Request connection.
```
**contract = None** (object) Billing Request Contract.

**events = None** (object) Billing Request Events.

**external\_id = None** (str) External Id.

**external\_uuid = None** (str) External uuId.

**items = None** (object) Billing Request Item.

**marketplace = None** (object) Billing Request marketplace.

**params = None** (object) Billing Request Params.

**product = None** (object) product.

**status = None** (vendor|provider) Billing Request status.

**tiers = None** (object) Billing Request tiers.

**class** connect.resources.**AssetRequestResource**(*config=None*) Asset Request Resource.

#### **model\_class**

{

}

alias of connect.models.asset\_request.AssetRequest

### **update\_param\_asset\_request**(*request\_id*, *data*, *note*)

Update Asset Request param :param str id\_request: Primary key of the request to update. :param str data: params to update.

"params": [{ "id": "PM-9861-7949-8492-0001", "value": "32323323" }]

Returns Asset Request Attributes Object.

### <span id="page-43-1"></span>**2.2.5 rql**

<span id="page-43-0"></span>**class** connect.rql.**Query**(*properties=None*)

The Query class allows you to specify filters using the [Resource Query Language](https://github.com/persvr/rql) syntax.

Parameters **properties** (dict) – Initial list of input properties

**compile**()

Returns A string representation of the query.

### Return type str

<span id="page-44-0"></span>**equal**(*prop*, *value*) Select objects with a property value equal to value.

### Parameters

- $\mathbf{prop}\left(\mathbf{str}\right)$  Property.
- **value**  $(str)$  Value.

Returns The Query object to provide a fluent interface (chaining method calls).

Return type [Query](#page-43-0)

```
greater(prop, value)
```
Select objects with a property value greater than the value.

### Parameters

- $\mathbf{prop}\left(\mathbf{str}\right)$  Property.
- $value (str) Value.$

Returns The Query object to provide a fluent interface (chaining method calls).

Return type [Query](#page-43-0)

### **greater\_equal**(*prop*, *value*)

Select objects with a property value equal or greater than the value.

### Parameters

- **prop** (str) Property.
- **value**  $(str)$  Value.

Returns The Query object to provide a fluent interface (chaining method calls).

#### Return type [Query](#page-43-0)

#### **ilike**(*prop*, *pattern*)

Same as like but case unsensitive.

#### Parameters

- $\mathbf{prop}\left(\mathbf{str}\right)$  Property.
- **pattern** (str) Pattern.

Returns The Query object to provide a fluent interface (chaining method calls).

### Return type [Query](#page-43-0)

**in\_**(*prop*, *values*)

Select objects where the specified property value is in the provided array.

### Parameters

- **prop** (str) Property
- **values** (list) Values

Returns The Query object to provide a fluent interface (chaining method calls).

#### Return type [Query](#page-43-0)

### **lesser**(*prop*, *value*)

Select objects with a property value less than the value.

<span id="page-45-0"></span>Parameters

- $\mathbf{prop}\left(\mathbf{str}\right)$  Property.
- **value**  $(str)$  Value.

Returns The Query object to provide a fluent interface (chaining method calls).

Return type [Query](#page-43-0)

**lesser\_equal**(*prop*, *value*)

Select objects with a property value equal or lesser than the value.

Parameters

- $\mathbf{prop}\left(\mathbf{str}\right)$  Property.
- **value**  $(str)$  Value.

Returns The Query object to provide a fluent interface (chaining method calls).

#### Return type [Query](#page-43-0)

**like**(*prop*, *pattern*)

Search for the specified pattern in the specified property. The function is similar to the SQL LIKE operator, though it uses the \* wildcard instead of %. To specify in a pattern the \* symbol itself, it must be percentencoded, that is, you need to specify %2A instead of \*, see the usage examples below. In addition, it is possible to use the ? wildcard in the pattern to specify that any symbol will be valid in this position.

#### Parameters

- $\mathbf{prop}\left(\mathbf{str}\right)$  Property.
- **pattern** (str) Pattern.

Returns The Query object to provide a fluent interface (chaining method calls).

### Return type [Query](#page-43-0)

**limit**(*amount*)

Indicates the given number of objects from the start position.

Parameters **amount** (int) – Amount of objects to return.

Returns The Query object to provide a fluent interface (chaining method calls).

Return type [Query](#page-43-0)

**not\_equal**(*prop*, *value*)

Select objects with a property value not equal to value.

#### Parameters

- **prop** (str) Property.
- **value**  $(str)$  Value.

Returns The Query object to provide a fluent interface (chaining method calls).

Return type [Query](#page-43-0)

#### **offset**(*page*)

Offset (page) to return on paged queries.

Parameters **page** (int) – Offset.

Returns The Query object to provide a fluent interface (chaining method calls).

Return type [Query](#page-43-0)

<span id="page-46-0"></span>**order\_by**(*prop*)

Order list by given property.

Parameters **prop** (str) – Property.

Returns The Query object to provide a fluent interface (chaining method calls).

Return type [Query](#page-43-0)

**ordering**(*props*)

Order list of objects by the given properties (unlimited number of properties). The list is ordered first by the first specified property, then by the second, and so on. The order is specified by the prefix: + ascending order, - descending.

Parameters **props** (*list*) – Properties.

Returns The Query object to provide a fluent interface (chaining method calls).

Return type [Query](#page-43-0)

**out**(*prop*, *values*)

Select objects where the specified property value is not in the provided array.

Parameters

• **prop** (str) – Property

• **values** (list) – Values

Returns The Query object to provide a fluent interface (chaining method calls).

Return type [Query](#page-43-0)

**select**(*attributes*)

The function is applicable to a list of resources (hereafter base resources). It receives the list of attributes (up to 100 attributes) that can be primitive properties of the base resources, relation names, and relation names combined with properties of related resources. The output is the list of objects presenting the selected properties and related (linked) resources. Normally, when relations are selected, the base resource properties are also presented in the output.

Parameters attributes (list) - Attributes.

Returns The Query object to provide a fluent interface (chaining method calls).

Return type [Query](#page-43-0)

# CHAPTER 3

Indices and tables

- <span id="page-48-0"></span>• genindex
- modindex
- search

# Python Module Index

# <span id="page-50-0"></span>c

connect.config, [8](#page-11-2) connect.exceptions, [9](#page-12-5) connect.models, [10](#page-13-4) connect.resources, [34](#page-37-2) connect.rql, [40](#page-43-1)

## Index

# <span id="page-52-0"></span>A

acceptance\_note (*connect.models.UsageFile attribute*), [31](#page-34-1) accepted (*connect.models.Events attribute*), [20](#page-23-4) accepted (*connect.models.UsageStats attribute*), [33](#page-36-2) AcceptUsageFile, [9](#page-12-6) account (*connect.models.TierConfig attribute*), [28](#page-31-5) account (*connect.models.TierConfigRequest attribute*), [29](#page-32-1) Activation (*class in connect.models*), [10](#page-13-5) activation (*connect.models.Contract attribute*), [18](#page-21-1) activation (*connect.models.TierConfigRequest attribute*), [29](#page-32-1) activation\_key (*connect.models.AssetRequest attribute*), [11](#page-14-2) ActivationTemplateResponse (*class in connect.models*), [10](#page-13-5) ActivationTileResponse (*class in connect.models*), [10](#page-13-5) active (*connect.models.Agreement attribute*), [10](#page-13-5) active\_contracts (*connect.models.Marketplace attribute*), [23](#page-26-2) add\_message() (*connect.models.Conversation method*), [19](#page-22-3) address\_line1 (*connect.models.ContactInfo attribute*), [18](#page-21-1) address\_line2 (*connect.models.ContactInfo attribute*), [18](#page-21-1) Agreement (*class in connect.models*), [10](#page-13-5) agreement (*connect.models.Contract attribute*), [18](#page-21-1) agreements (*connect.models.Agreement attribute*), [10](#page-13-5) agreements (*connect.models.ProductStats attribute*), [26](#page-29-4) AgreementStats (*class in connect.models*), [11](#page-14-2) amount (*connect.models.UsageRecord attribute*), [32](#page-35-1) Anniversary (*class in connect.models*), [11](#page-14-2) anniversary (*connect.models.Billing attribute*), [15](#page-18-1) api\_key (*connect.config.Config attribute*), [8](#page-11-3)

api\_url (*connect.config.Config attribute*), [8](#page-11-3)

approved (*connect.models.Events attribute*), [20](#page-23-4) area\_code (*connect.models.PhoneNumber attribute*),  $24$ Asset (*class in connect.models*), [13](#page-16-1) asset (*connect.models.AssetRequest attribute*), [11](#page-14-2) asset (*connect.models.BillingRequest attribute*), [16](#page-19-2) asset (*connect.resources.BillingRequest attribute*), [39](#page-42-0) asset\_recon\_id (*connect.models.UsageRecord attribute*), [32](#page-35-1) asset\_search\_criteria (*connect.models.UsageRecord attribute*), [32](#page-35-1) asset\_search\_value (*connect.models.UsageRecord attribute*), [32](#page-35-1) AssetRequest (*class in connect.models*), [11](#page-14-2) AssetRequestResource (*class in connect.resources*), [40](#page-43-2) assignee (*connect.models.AssetRequest attribute*), [12](#page-15-0) assignee (*connect.models.TierConfigRequest attribute*), [30](#page-33-0) at (*connect.models.Event attribute*), [20](#page-23-4) Attributes (*class in connect.models*), [15](#page-18-1) attrubutes (*connect.models.BillingRequest attribute*), [16](#page-19-2) attrubutes (*connect.resources.BillingRequest attribute*), [39](#page-42-0) author (*connect.models.Agreement attribute*), [10](#page-13-5) B

BaseModel (*class in connect.models*), [15](#page-18-1) Billing (*class in connect.models*), [15](#page-18-1) billing (*connect.models.RecurringAsset attribute*), [27](#page-30-2) billing (*connect.resources.RecurringAsset attribute*), [39](#page-42-0) BillingRequest (*class in connect.models*), [16](#page-19-2) BillingRequest (*class in connect.resources*), [39](#page-42-0) body (*connect.models.Template attribute*), [28](#page-31-5) by (*connect.models.Event attribute*), [20](#page-23-4)

# $\mathcal{C}$

category (*connect.models.Product attribute*), [24](#page-27-3)

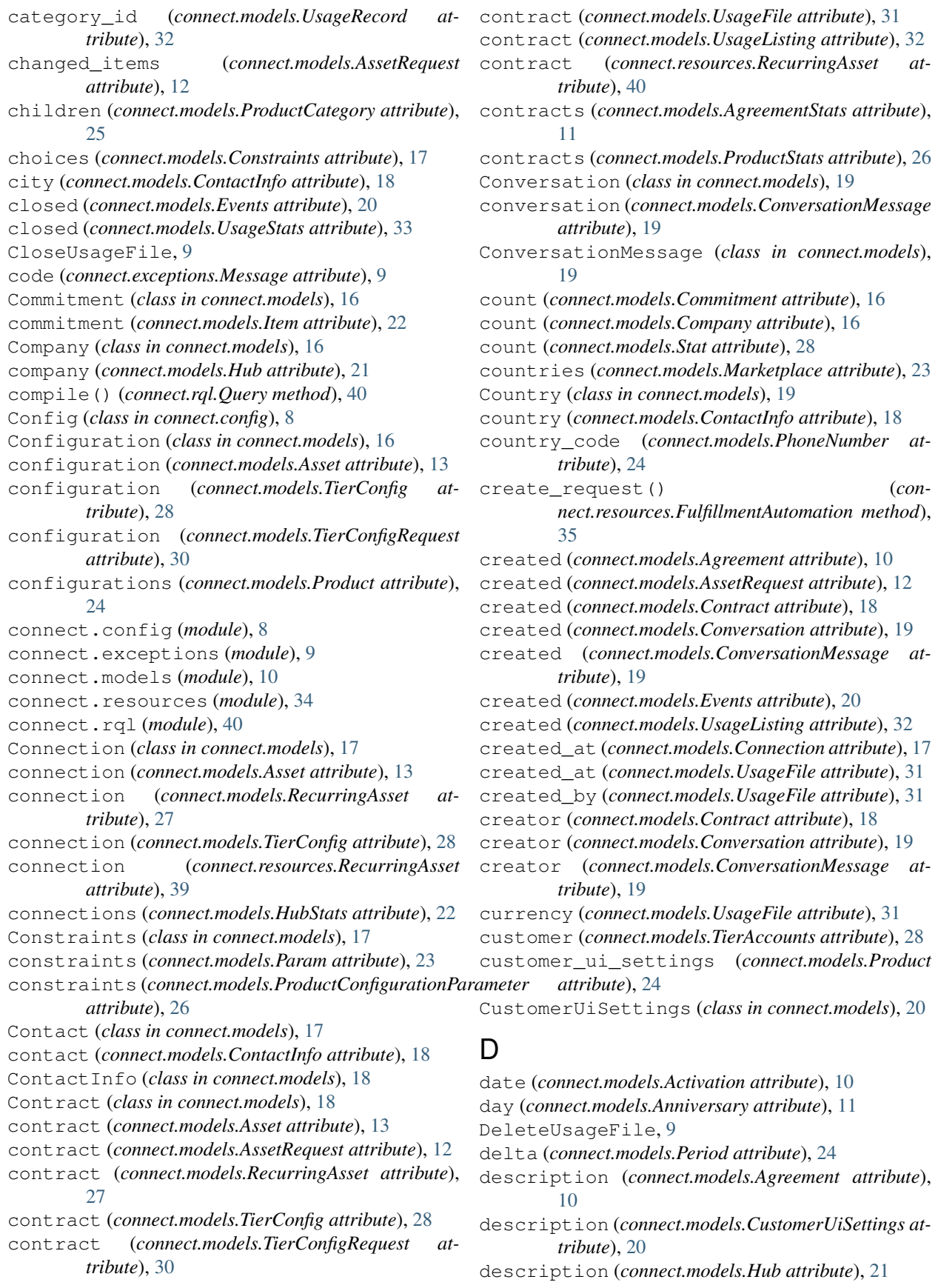

description (*connect.models.Marketplace attribute*), events (*connect.resources.RecurringAsset attribute*), [23](#page-26-2) description (*connect.models.Param attribute*), [23](#page-26-2) description (*connect.models.UsageFile attribute*), [31](#page-34-1) deserialize() (*connect.models.BaseModel class method*), [15](#page-18-1) deserialize\_json() (*connect.models.BaseModel class method*), [15](#page-18-1) detailed\_description (*connect.models.Product attribute*), [25](#page-28-1) Directory (*class in connect.resources*), [34](#page-37-3) display\_name (*connect.models.Item attribute*), [22](#page-25-2) distribution (*connect.models.ProductStatsInfo attribute*), [26](#page-29-4) Document (*class in connect.models*), [20](#page-23-4) documents (*connect.models.CustomerUiSettings attribute*), [20](#page-23-4) download\_links (*connect.models.CustomerUiSettings attribute*), [20](#page-23-4)

DownloadLink (*class in connect.models*), [20](#page-23-4)

# E

email (*connect.models.Contact attribute*), [17](#page-20-3) email (*connect.models.User attribute*), [34](#page-37-3) end\_time\_utc (*connect.models.UsageRecord attribute*), [33](#page-36-2) enrolled (*connect.models.Contract attribute*), [18](#page-21-1) environment (*connect.models.TierConfigRequest attribute*), [30](#page-33-0) environment (*connect.models.UsageFile attribute*), [31](#page-34-1) equal() (*connect.rql.Query method*), [41](#page-44-0) error\_code (*connect.models.ServerErrorResponse attribute*), [27](#page-30-2) error\_details (*connect.models.UsageFile attribute*), [31](#page-34-1) errors (*connect.models.ServerErrorResponse attribute*), [27](#page-30-2) Event (*class in connect.models*), [20](#page-23-4) Events (*class in connect.models*), [20](#page-23-4) events (*connect.models.Asset attribute*), [13](#page-16-1) events (*connect.models.BillingRequest attribute*), [16](#page-19-2) events (*connect.models.Hub attribute*), [21](#page-24-5) events (*connect.models.Param attribute*), [23](#page-26-2) events (*connect.models.ProductConfigurationParameter attribute*), [26](#page-29-4) events (*connect.models.RecurringAsset attribute*), [27](#page-30-2) events (*connect.models.TierConfig attribute*), [29](#page-32-1) events (*connect.models.TierConfigRequest attribute*), [30](#page-33-0) events (*connect.models.UsageFile attribute*), [31](#page-34-1) events (*connect.resources.BillingRequest attribute*), [39](#page-42-0)

[40](#page-43-2) extension (*connect.models.PhoneNumber attribute*),  $24$ external\_id (*connect.models.Asset attribute*), [13](#page-16-1) external\_id (*connect.models.ExtIdHub attribute*), [21](#page-24-5) external\_id (*connect.models.RecurringAsset attribute*), [27](#page-30-2) external\_id (*connect.models.UsageFile attribute*), [31](#page-34-1) external\_id (*connect.resources.RecurringAsset attribute*), [40](#page-43-2) external\_name (*connect.models.Asset attribute*), [13](#page-16-1) external\_uid (*connect.models.Asset attribute*), [14](#page-17-0) external\_uuid (*connect.models.RecurringAsset attribute*), [27](#page-30-2) external\_uuid (*connect.resources.RecurringAsset attribute*), [40](#page-43-2) ExtIdHub (*class in connect.models*), [21](#page-24-5)

# F

FailRequest, [9](#page-12-6) family (*connect.models.ProductCategory attribute*), [25](#page-28-1) FileCreationError, [9](#page-12-6) FileRetrievalError, [9](#page-12-6) filters() (*connect.resources.FulfillmentAutomation method*), [35](#page-38-1) filters() (*connect.resources.TierConfigAutomation method*), [37](#page-40-1) filters() (*connect.resources.UsageAutomation method*), [38](#page-41-0) filters() (*connect.resources.UsageFileAutomation method*), [39](#page-42-0) first\_name (*connect.models.Contact attribute*), [17](#page-20-3) from\_ (*connect.models.Renewal attribute*), [27](#page-30-2) Fulfillment (*class in connect.models*), [21](#page-24-5) FulfillmentAutomation (*class in connect.resources*), [35](#page-38-1) G

- get() (*connect.models.TierConfig class method*), [29](#page-32-1)
- get() (*connect.resources.TemplateResource method*), [37](#page-40-1)
- get\_asset() (*connect.resources.Directory method*), [34](#page-37-3)
- get\_conversation() (*connect.models.AssetRequest method*), [12](#page-15-0)
- get\_instance() (*connect.config.Config class method*), [8](#page-11-3)

get\_item\_by\_global\_id() (*connect.models.Asset method*), [14](#page-17-0)

get\_item\_by\_id() (*connect.models.Asset method*), [14](#page-17-0)

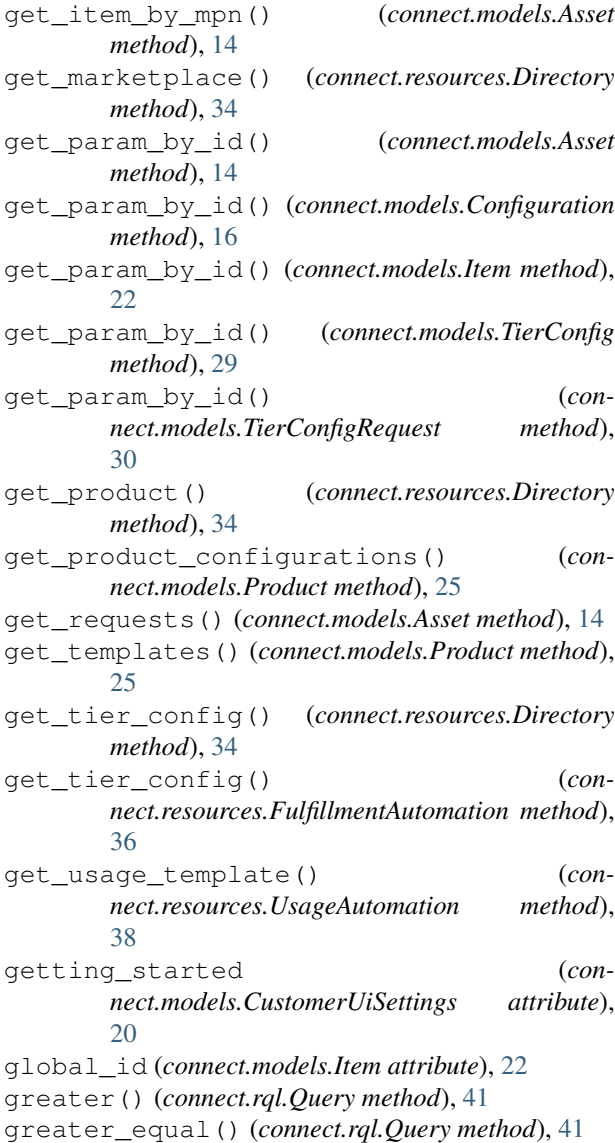

# H

hidden (*connect.models.Constraints attribute*), [17](#page-20-3) Hub (*class in connect.models*), [21](#page-24-5) hub (*connect.models.Connection attribute*), [17](#page-20-3) hub (*connect.models.ExtIdHub attribute*), [21](#page-24-5) HubInstance (*class in connect.models*), [21](#page-24-5) hubs (*connect.models.Marketplace attribute*), [23](#page-26-2) HubStats (*class in connect.models*), [21](#page-24-5)

# I

icon (*connect.models.Country attribute*), [19](#page-22-3) icon (*connect.models.Marketplace attribute*), [23](#page-26-2) icon (*connect.models.Product attribute*), [25](#page-28-1) id (*connect.models.BaseModel attribute*), [15](#page-18-1) ilike() (*connect.rql.Query method*), [41](#page-44-0) in\_() (*connect.rql.Query method*), [41](#page-44-0) inquired (*connect.models.Events attribute*), [21](#page-24-5)

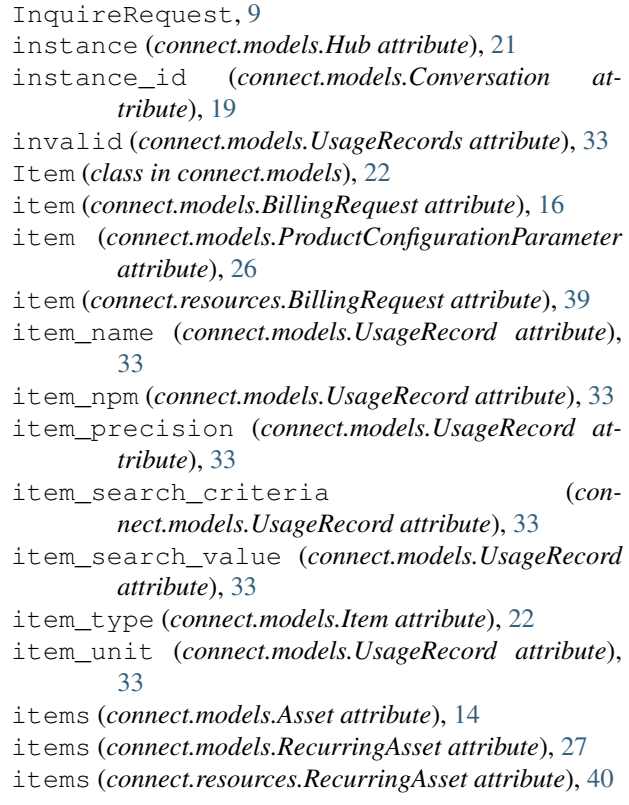

## J

json (*connect.models.BaseModel attribute*), [15](#page-18-1)

# L

```
label (connect.models.ValueChoice attribute), 34
last_name (connect.models.Contact attribute), 17
last_request (connect.models.Company attribute),
        16
last_request (connect.models.Stat attribute), 28
LastRequest (class in connect.models), 22
latest (connect.models.Product attribute), 25
lesser() (connect.rql.Query method), 41
lesser_equal() (connect.rql.Query method), 42
like() (connect.rql.Query method), 42
limit() (connect.rql.Query method), 42
link (connect.models.Activation attribute), 10
link (connect.models.Agreement attribute), 11
list() (connect.resources.TemplateResource method),
        37
list_assets() (connect.resources.Directory
        method), 34
list_marketplaces() (con-
        nect.resources.Directory method), 35
list_products() (connect.resources.Directory
        method), 35
list_tier_configs() (con-
        nect.resources.Directory method), 35
listing (connect.models.ProductStats attribute), 26
```
# M

Marketplace (*class in connect.models*), [23](#page-26-2) marketplace (*connect.models.Agreement attribute*), [11](#page-14-2) marketplace (*connect.models.Asset attribute*), [14](#page-17-0) marketplace (*connect.models.AssetRequest attribute*), [12](#page-15-0) marketplace (*connect.models.Contract attribute*), [18](#page-21-1) marketplace (*connect.models.Param attribute*), [23](#page-26-2) marketplace *(connect.models.ProductConfigurationPardmeter* (*connect.models.TierConfig attribute*), [29](#page-32-1) *attribute*), [26](#page-29-4) marketplace (*connect.models.RecurringAsset attribute*), [27](#page-30-2) marketplace (*connect.models.TierConfig attribute*), [29](#page-32-1) marketplace (*connect.models.TierConfigRequest attribute*), [30](#page-33-0) marketplace (*connect.models.UsageFile attribute*), [31](#page-34-1) marketplace (*connect.resources.RecurringAsset attribute*), [40](#page-43-2) MarketplaceResource (*class in connect.resources*), [37](#page-40-1) marketplaces (*connect.models.HubStats attribute*), [22](#page-25-2) max\_length (*connect.models.Constraints attribute*), [17](#page-20-3) Message, [9](#page-12-6) message (*connect.exceptions.Message attribute*), [9](#page-12-6) message (*connect.models.Activation attribute*), [10](#page-13-5) messages (*connect.models.Conversation attribute*), [19](#page-22-3) min\_length (*connect.models.Constraints attribute*), [17](#page-20-3) model\_class (*connect.resources.AssetRequestResource* owner (*connect.models.Marketplace attribute*), [23](#page-26-2) *attribute*), [40](#page-43-2) model\_class (*connect.resources.FulfillmentAutomation attribute*), [36](#page-39-0) model\_class (*connect.resources.MarketplaceResource attribute*), [37](#page-40-1) model\_class (*connect.resources.TierConfigAutomation attribute*), [38](#page-41-0) model\_class (*connect.resources.UsageAutomation attribute*), [39](#page-42-0) model\_class (*connect.resources.UsageFileAutomation attribute*), [39](#page-42-0) month (*connect.models.Anniversary attribute*), [11](#page-14-2) mpn (*connect.models.Item attribute*), [22](#page-25-2) multiplier (*connect.models.Commitment attribute*), [17](#page-20-3)

# N

name (*connect.models.Agreement attribute*), [11](#page-14-2) name (*connect.models.Company attribute*), [16](#page-19-2) name (*connect.models.Contract attribute*), [18](#page-21-1)

name (*connect.models.Country attribute*), [19](#page-22-3) name (*connect.models.Hub attribute*), [21](#page-24-5) name (*connect.models.Item attribute*), [22](#page-25-2) name (*connect.models.Marketplace attribute*), [23](#page-26-2) name (*connect.models.Param attribute*), [23](#page-26-2) name (*connect.models.Product attribute*), [25](#page-28-1) name (*connect.models.ProductCategory attribute*), [25](#page-28-1) name (*connect.models.ProductFamily attribute*), [26](#page-29-4) name (*connect.models.Template attribute*), [28](#page-31-5) name (*connect.models.UsageFile attribute*), [31](#page-34-1) name (*connect.models.User attribute*), [34](#page-37-3) needs\_migration() (*connect.models.AssetRequest method*), [12](#page-15-0) new\_items (*connect.models.AssetRequest attribute*), [12](#page-15-0) next\_date (*connect.models.Billing attribute*), [15](#page-18-1) not\_equal() (*connect.rql.Query method*), [42](#page-45-0) note (*connect.models.AssetRequest attribute*), [12](#page-15-0) note (*connect.models.UsageFile attribute*), [31](#page-34-1)

# O

obj (*connect.exceptions.Message attribute*), [9](#page-12-6) offset() (*connect.rql.Query method*), [42](#page-45-0) old\_quantity (*connect.models.Item attribute*), [22](#page-25-2) open\_request (*connect.models.TierConfig attribute*), [29](#page-32-1) order\_by() (*connect.rql.Query method*), [42](#page-45-0) ordering() (*connect.rql.Query method*), [43](#page-46-0) out() (*connect.rql.Query method*), [43](#page-46-0) owner (*connect.models.Agreement attribute*), [11](#page-14-2) owner (*connect.models.Contract attribute*), [18](#page-21-1) owner (*connect.models.Product attribute*), [25](#page-28-1)

notes (*connect.models.TierConfigRequest attribute*), [30](#page-33-0)

## P

Param (*class in connect.models*), [23](#page-26-2) parameter (*connect.models.ProductConfigurationParameter attribute*), [26](#page-29-4) params (*connect.exceptions.InquireRequest attribute*), [9](#page-12-6) params (*connect.models.Asset attribute*), [14](#page-17-0) params (*connect.models.Configuration attribute*), [16](#page-19-2) params (*connect.models.Item attribute*), [22](#page-25-2) params (*connect.models.RecurringAsset attribute*), [27](#page-30-2) params (*connect.models.ServerErrorResponse attribute*), [27](#page-30-2) params (*connect.models.TierConfig attribute*), [29](#page-32-1) params (*connect.models.TierConfigRequest attribute*), [30](#page-33-0) params (*connect.resources.RecurringAsset attribute*), [40](#page-43-2) params\_form\_url (*connect.models.AssetRequest attribute*), [12](#page-15-0)

parent (*connect.models.Agreement attribute*), [11](#page-14-2) parent (*connect.models.ProductCategory attribute*), [25](#page-28-1) parent configuration (*connect.models.TierConfigRequest attribute*), [30](#page-33-0) pended (*connect.models.Events attribute*), [21](#page-24-5) pending (*connect.models.UsageStats attribute*), [33](#page-36-2) Period (*class in connect.models*), [24](#page-27-3) period (*connect.models.Billing attribute*), [15](#page-18-1) period (*connect.models.BillingRequest attribute*), [16](#page-19-2) period (*connect.models.Item attribute*), [22](#page-25-2) period (*connect.resources.BillingRequest attribute*), [39](#page-42-0) period\_delta (*connect.models.Renewal attribute*), [27](#page-30-2) period\_from (*connect.models.Period attribute*), [24](#page-27-3) period\_from (*connect.models.UsageFile attribute*), [31](#page-34-1) period\_to (*connect.models.Period attribute*), [24](#page-27-3) period\_to (*connect.models.UsageFile attribute*), [31](#page-34-1) period\_uom (*connect.models.Renewal attribute*), [27](#page-30-2) phase (*connect.models.Param attribute*), [23](#page-26-2) phone\_number (*connect.models.Contact attribute*), [18](#page-21-1) phone\_number (*connect.models.PhoneNumber attribute*), [24](#page-27-3) PhoneNumber (*class in connect.models*), [24](#page-27-3) postal\_code (*connect.models.ContactInfo attribute*), [18](#page-21-1) processed\_file\_uri (*connect.models.UsageFile attribute*), [31](#page-34-1) Product (*class in connect.models*), [24](#page-27-3) product (*connect.models.Asset attribute*), [14](#page-17-0) product (*connect.models.Connection attribute*), [17](#page-20-3) product (*connect.models.RecurringAsset attribute*), [27](#page-30-2) product (*connect.models.TierConfig attribute*), [29](#page-32-1) product (*connect.models.TierConfigRequest attribute*), [30](#page-33-0) product (*connect.models.UsageFile attribute*), [31](#page-34-1) product (*connect.models.UsageListing attribute*), [32](#page-35-1) product (*connect.resources.RecurringAsset attribute*), [40](#page-43-2) ProductCategory (*class in connect.models*), [25](#page-28-1) ProductConfiguration (*class in connect.models*), [26](#page-29-4) ProductConfigurationParameter (*class in connect.models*), [26](#page-29-4) ProductFamily (*class in connect.models*), [26](#page-29-4) products (*connect.config.Config attribute*), [8](#page-11-3) ProductStats (*class in connect.models*), [26](#page-29-4) ProductStatsInfo (*class in connect.models*), [26](#page-29-4) provider (*connect.models.Attributes attribute*), [15](#page-18-1) provider (*connect.models.Connection attribute*), [17](#page-20-3) provider (*connect.models.Stats attribute*), [28](#page-31-5) provider (*connect.models.UsageFile attribute*), [32](#page-35-1) provider (*connect.models.UsageListing attribute*), [32](#page-35-1)

published\_at (*connect.models.Product attribute*), [25](#page-28-1)

## Q

quantity (*connect.models.Item attribute*), [22](#page-25-2) quantity (*connect.models.UsageRecord attribute*), [33](#page-36-2) Query (*class in connect.rql*), [40](#page-43-2)

# R

reason (*connect.models.AssetRequest attribute*), [12](#page-15-0) reason (*connect.models.TierConfigRequest attribute*), [30](#page-33-0) reconciliation (*connect.models.Constraints attribute*), [17](#page-20-3) reconciliation (*connect.models.Param attribute*), [23](#page-26-2) records (*connect.models.UsageFile attribute*), [32](#page-35-1) RecurringAsset (*class in connect.models*), [26](#page-29-4) RecurringAsset (*class in connect.resources*), [39](#page-42-0) rejected (*connect.models.Events attribute*), [21](#page-24-5) rejection\_note (*connect.models.UsageFile attribute*), [32](#page-35-1) RejectUsageFile, [9](#page-12-6) removed\_items (*connect.models.AssetRequest attribute*), [12](#page-15-0) render() (*connect.resources.TemplateResource method*), [37](#page-40-1) Renewal (*class in connect.models*), [27](#page-30-2) renewal (*connect.models.Item attribute*), [22](#page-25-2) representation (*connect.models.Template attribute*), [28](#page-31-5) required (*connect.models.Constraints attribute*), [17](#page-20-3) requires\_reseller\_information (*connect.models.ProductConfiguration attribute*), [26](#page-29-4)

# S

schema (*connect.models.UsageFile attribute*), [32](#page-35-1) scope (*connect.models.Param attribute*), [23](#page-26-2) select() (*connect.rql.Query method*), [43](#page-46-0) ServerError, [9](#page-12-6) ServerErrorResponse (*class in connect.models*), [27](#page-30-2) short\_description (*connect.models.Product attribute*), [25](#page-28-1) signee (*connect.models.Contract attribute*), [18](#page-21-1) SkipRequest, [9](#page-12-6) sourcing (*connect.models.Marketplace attribute*), [23](#page-26-2) sourcing (*connect.models.ProductStatsInfo attribute*), [26](#page-29-4) start\_time\_utc (*connect.models.UsageRecord attribute*), [33](#page-36-2) Stat (*class in connect.models*), [28](#page-31-5) state (*connect.models.ContactInfo attribute*), [18](#page-21-1)

Stats (*class in connect.models*), [28](#page-31-5)

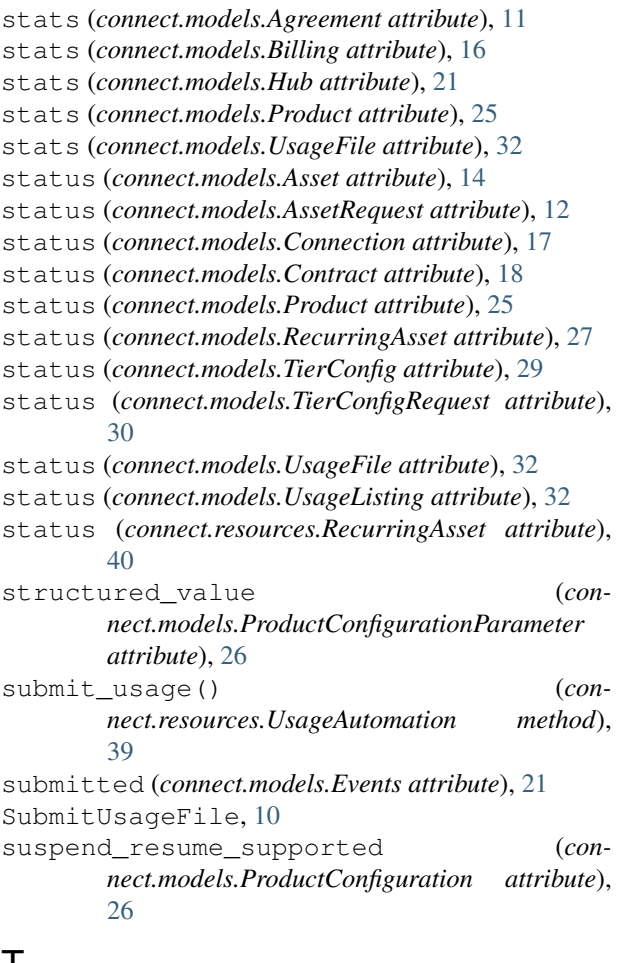

# T

Template (*class in connect.models*), [28](#page-31-5) template (*connect.models.TierConfig attribute*), [29](#page-32-1) template (*connect.models.TierConfigRequest attribute*), [30](#page-33-0) TemplateResource (*class in connect.resources*), [37](#page-40-1) text (*connect.models.ConversationMessage attribute*),  $20$ tier (*connect.models.UsageRecord attribute*), [33](#page-36-2) tier1 (*connect.models.TierAccounts attribute*), [28](#page-31-5) tier2 (*connect.models.TierAccounts attribute*), [28](#page-31-5) tier\_level (*connect.models.TierConfig attribute*), [29](#page-32-1) tier\_level (*connect.models.TierConfigRequest attribute*), [30](#page-33-0) TierAccount (*class in connect.models*), [28](#page-31-5) TierAccountRequest (*class in connect.models*), [28](#page-31-5) TierAccounts (*class in connect.models*), [28](#page-31-5) TierConfig (*class in connect.models*), [28](#page-31-5) TierConfigAutomation (*class in connect.resources*), [37](#page-40-1) TierConfigRequest (*class in connect.models*), [29](#page-32-1) tiers (*connect.models.Asset attribute*), [15](#page-18-1) tiers (*connect.models.RecurringAsset attribute*), [27](#page-30-2) tiers (*connect.models.TierConfigRequest attribute*), [30](#page-33-0) tiers (*connect.resources.RecurringAsset attribute*), [40](#page-43-2) title (*connect.models.Agreement attribute*), [11](#page-14-2) title (*connect.models.Document attribute*), [20](#page-23-4) title (*connect.models.DownloadLink attribute*), [20](#page-23-4) title (*connect.models.Param attribute*), [24](#page-27-3) title (*connect.models.Unit attribute*), [31](#page-34-1) to (*connect.models.Renewal attribute*), [27](#page-30-2) topic (*connect.models.Conversation attribute*), [19](#page-22-3) type (*connect.models.Agreement attribute*), [11](#page-14-2) type (*connect.models.AssetRequest attribute*), [13](#page-16-1) type (*connect.models.BillingRequest attribute*), [16](#page-19-2) type (*connect.models.Connection attribute*), [17](#page-20-3) type (*connect.models.Contract attribute*), [18](#page-21-1) type (*connect.models.HubInstance attribute*), [21](#page-24-5) type (*connect.models.Item attribute*), [22](#page-25-2) type (*connect.models.LastRequest attribute*), [23](#page-26-2) type (*connect.models.Param attribute*), [24](#page-27-3) type (*connect.models.TierConfigRequest attribute*), [30](#page-33-0) type (*connect.resources.BillingRequest attribute*), [39](#page-42-0)

# $\mathbf{U}$

UI (*class in connect.models*), [30](#page-33-0) ui (*connect.models.Item attribute*), [22](#page-25-2) unique (*connect.models.Constraints attribute*), [17](#page-20-3) Unit (*class in connect.models*), [31](#page-34-1) unit (*connect.models.Item attribute*), [22](#page-25-2) unit (*connect.models.Unit attribute*), [31](#page-34-1) uom (*connect.models.Period attribute*), [24](#page-27-3) update\_param\_asset\_request() (*connect.resources.AssetRequestResource method*), [40](#page-43-2) update\_parameters() (*connect.resources.FulfillmentAutomation method*), [36](#page-39-0) update\_parameters() (*connect.resources.TierConfigAutomation method*), [38](#page-41-0) updated (*connect.models.Agreement attribute*), [11](#page-14-2) updated (*connect.models.AssetRequest attribute*), [13](#page-16-1) updated (*connect.models.Contract attribute*), [19](#page-22-3) updated (*connect.models.Events attribute*), [21](#page-24-5) uploaded (*connect.models.Events attribute*), [21](#page-24-5) uploaded (*connect.models.UsageStats attribute*), [33](#page-36-2) url (*connect.models.Document attribute*), [20](#page-23-4) url (*connect.models.DownloadLink attribute*), [20](#page-23-4) usage\_file\_uri (*connect.models.UsageFile attribute*), [32](#page-35-1) usage\_record\_id (*connect.models.UsageRecord attribute*), [33](#page-36-2) usage\_record\_note (*connect.models.UsageRecord attribute*), [33](#page-36-2) UsageAutomation (*class in connect.resources*), [38](#page-41-0) UsageFile (*class in connect.models*), [31](#page-34-1) UsageFileAction, [10](#page-13-5)

```
UsageFileAutomation (class in connect.resources),
         39
UsageListing (class in connect.models), 32
UsageRecord (class in connect.models), 32
UsageRecords (class in connect.models), 33
UsageStats (class in connect.models), 33
User (class in connect.models), 34
```
# V

```
valid (connect.models.UsageRecords attribute), 33
validated (connect.models.Events attribute), 21
validated (connect.models.UsageStats attribute), 33
value (connect.models.Param attribute), 24
value (connect.models.ProductConfigurationParameter
         attribute), 26
value (connect.models.ValueChoice attribute), 34
value_choice (connect.models.Param attribute), 24
value_choices (connect.models.Param attribute), 24
value_error (connect.models.Param attribute), 24
ValueChoice (class in connect.models), 34
vendor (connect.models.Attributes attribute), 15
vendor (connect.models.Connection attribute), 17
vendor (connect.models.Stats attribute), 28
vendor (connect.models.UsageFile attribute), 32
vendor (connect.models.UsageListing attribute), 32
version (connect.models.Agreement attribute), 11
version (connect.models.Contract attribute), 19
version (connect.models.Product attribute), 25
version_contracts (connect.models.Agreement at-
         tribute), 11
version_created (connect.models.Agreement
        attribute), 11
version_created (connect.models.Contract at-
         tribute), 19
versions (connect.models.AgreementStats attribute),
         11
visibility (connect.models.UI attribute), 30
visible_for (connect.models.DownloadLink at-
         tribute), 20
Z
zone (connect.models.Country attribute), 19
```
zone (*connect.models.Marketplace attribute*), [23](#page-26-2)